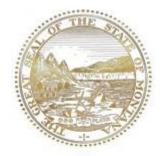

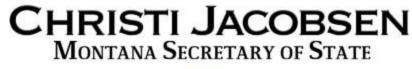

### **Petition Processing in MT Votes**

2020 Election Administrator Certification Training Updated March 2021

> Montana Secretary of State <u>sosmt.gov</u> • <u>soselections@mt.gov</u>

## **OVERVIEW**

- Receiving Petitions Basics
- Creating Petitions
- Circulators
- Petition Preprocessing
- Processing Signatures
- Petition Reports
- Petition Policy
- Troubleshooting

#### **Receiving Petitions**

- **Start processing** as soon as you receive signed petitions.
- Every sheet or set of up to 25 petition sheets submitted together must have a **signature gatherer affidavit** with.
- If affidavits are submitted at the bottom of a pile of petition sheets, have the sponsor or signature gatherer sort them out.
  - You do not have to sort out which petitions belong with which signature gatherer – this is the responsibility of the sponsor and signature gatherer.
- When you receive petitions provide a receipt. Date & time stamp them. Process them in the order that you receive.
- Be sure to process as **one submittal** each petition sheet or set of sheets, up to 25 sheets submitted with **one affidavit**.
  - When you come to a new affidavit, even from the same signature gatherer, process it as a new submittal.
  - One affidavit = one submittal in MT Votes.

#### Acceptable Affidavits of Signature Gatherer

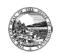

Affidavit of Petition Signature Gatherer

An affidavit must be attached to each sheet or section submitted to the election administrator. Separate sheets of a petition may be fastened to this affidavit in sections of not more than 25 sheets

AFFIDAVIT FILED WITH ELECTION ADMINISTRATOR

#### (printed name of person who is the signature gatherer)

swear that I gathered the signatures on the petition to which this affidavit is attached on the stated dates, that I believe the signatures on the petition are genuine, are the signatures of the persons whose names they purport to be, and are the signatures of Montana electors who are registered at the address or have the telephone number following the person's signature, and that the signers knew the contents of the petition before signing the petition.

Date on which the first signature attached was gathered

(Do 1101 sign on the line below before gathering the signatures on the petition(s) that you attach to this affidavit.)

Signature of petition signature gatherer

Address of petition signature gatherer

City, state and zip code

NOTARY OR AUTHORIZED OFFICER - DO NOT FILL OUT THIS SECTION UNTIL AFTER THE SIGNATURES GATHERED HAVE BEEN ATTACHED TO THIS AFFIDAVIT

[SEAL/STAMP]

State of Montana County of

Signed and sworn to before me this \_\_\_\_ day of

Where to file Petition and Affidavit County Election Administrator's Office A list of county election offices may be found at: sosmt.gov/elections Printed Name of Signature Gatherer

Signature of Notary or Public Official

Updated July 25, 2019

#### Sample of a completed Unsworn Declaration affidavit.

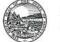

Unsworn Declaration of Petition Signature Gatherer Under Penalty of Perjury Pursuant to §1-6-105

An affidavit as defined by 1-1-203 must be attached to each sheet or section submitted to the election administrator. Separate sheets of a petition may be fastened to this affidavit in sections of not more than 25 sheets. AFFIDAVIT FILED WITH FLECTION ADMINISTRATOR

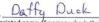

(printed name of person who is the signature gatherer)

swear that I gathered the signatures on the petition to which this affidavit is attached on the stated dates, that I believe the signatures on the petition are genuine, are the signatures of the persons whose names they purport to be, and are the signatures of Montana electors who are registered at the address or have the telephone number following the person's signature, and that the signers knew the contents of the petition before signing the petition.

10-19-2019 Date on which the first signature attached was gathered

(Do 1101 sign on the line below before gathering the signatures on the petition(s) that you attach to this affidavit.)

Signature of petition signature gatherer

123 Lakeview BINd Address of petition signature gatherer

Helena MT 59602 City, state and zip code

1-6-105, MCA UNSWORN DECLARATION EXECUTED UNDER PENALTY OF PERJURY- DO NOT FILL OUT THIS SECTION UNTIL AFTER THE SIGNATURES GATHERED HAVE BEEN ATTACHED TO THIS AFFIDAVIT

Insert the following within the text space below: "I [Insert Name] declare under penalty of perjury that the foregoing is true and correct"

Daffy Duck, declare under penalty of perjury that the foregoing is true and correct. Where to file Petition and Affidavit: County Election Administrator's Office A list of county election offices may be found at:

sosmt.gov/elections

Dated on this 15t day of April 20,20 by

PAFFY DUCK Printed Name of Signature Gathere

ally but

### **Creating Petitions**

#### Secretary of State Corey Stapleton

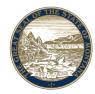

To Create petitions in MT VOTES, click on **Petitions** in the Petitions menu.

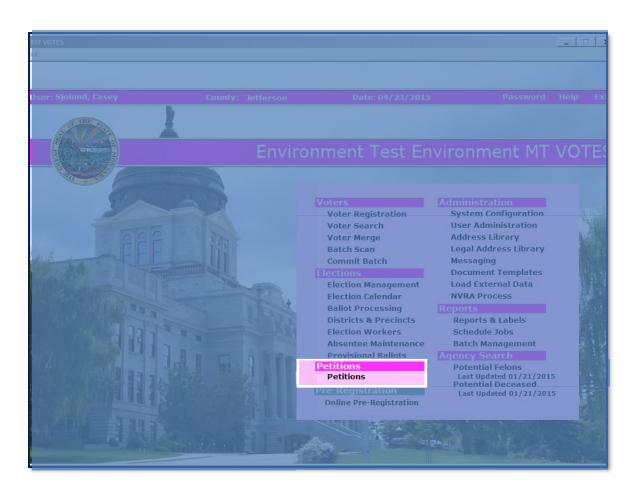

## **Creating Petitions**

**Petitions** screen. (Active petitions will show by default.)

**SOS** will create any **statewide** petitions.

County election officials create **local** petitions by clicking **"New**".

| Petition #        |                                    | Status Ac         | tive 💌                   |          |
|-------------------|------------------------------------|-------------------|--------------------------|----------|
| Title             |                                    |                   |                          |          |
| District Types    | ▼ District                         |                   | •                        |          |
|                   |                                    |                   |                          |          |
|                   |                                    |                   | Sear                     | ch Clear |
| Search Results —  |                                    |                   |                          |          |
| Petition Number 1 | Title                              | Petition Type     | District (District Type) |          |
| I-177 1           | Initiative No. 177                 | Initiative / Refe |                          |          |
|                   | Constitutional Initiative No. 115  | Initiative / Refe |                          |          |
|                   | Constitutional Initiative No. 116  | Initiative / Refe | Montana (STATEWIDE)      |          |
|                   | TREASURER RECALL PETITION          | Recall            | Glacier (COUNTYWIDE)     |          |
|                   | Initiative No. 178                 | Initiative / Refe | Montana (STATEWIDE)      |          |
| Bernie Sanders I  | Bernie Sanders for President 2016  | Candidate         | Montana (STATEWIDE)      |          |
| Donald Trump [    | Donald Trump for President 2016    | Candidate         | Montana (STATEWIDE)      |          |
|                   | Hillary Clinton for President 2016 | Candidate         | Montana (STATEWIDE)      |          |
|                   | Ben Carson for President 2016      | Candidate         | Montana (STATEWIDE)      |          |
| Marco Rubio 20 1  | Marco Rubio for President 2016     | Candidate         | Montana (STATEWIDE)      |          |
| Ted Cruz 2016     | Ted Cruz for President 2016        | Candidate         | Montana (STATEWIDE)      |          |
| Jeb Bush 2016     | Jeb Bush for President 2016        | Candidate         | Montana (STATEWIDE)      |          |
| Chris Christie 2  | Chris Christie for President 2016  | Candidate         | Montana (STATEWIDE)      |          |
| Carly Fiorina 2   | Carly Fiorina for President 2016   | Candidate         | Montana (STATEWIDE)      |          |
| Rand Paul 2016    | Rand Paul for President 2016       | Candidate         | Montana (STATEWIDE)      |          |
| I-179 I           | Initiative No. 179                 | Initiative / Refe | Montana (STATEWIDE)      |          |
|                   |                                    |                   |                          |          |

## **Creating Petitions**

Example of filled fields:

**Scope -** choose correct political subdivision.

- Fill in all the petition fields information.

- Leave **Max Lines** field **blank.** 

- Click **Save** to store the new Petition.

| M Petitions<br>Petition Circulators         | Signatures Reports                                           | _ 🗆 🗙                          |  |  |  |  |  |  |
|---------------------------------------------|--------------------------------------------------------------|--------------------------------|--|--|--|--|--|--|
|                                             |                                                              | Voter Search Hel               |  |  |  |  |  |  |
| Petition Descrip                            | tion                                                         |                                |  |  |  |  |  |  |
| Filling Officer                             | Gallatin Group                                               | Group Information              |  |  |  |  |  |  |
| Petition #                                  | 1234 District MANHATTAN CITYWIDE - CW-MAN                    | •                              |  |  |  |  |  |  |
| Туре                                        | Initiative / Referendum  Scope City Status Active            | •                              |  |  |  |  |  |  |
| Title                                       | Example Petition 1234                                        |                                |  |  |  |  |  |  |
| Summary                                     | This is an example of a petition.                            | A<br>•                         |  |  |  |  |  |  |
| Date Filed                                  | 01/08/2014 Certified Date Election Date 11/05/2014           |                                |  |  |  |  |  |  |
| Start Circulation                           | 01/08/2014 End Circulation 10/05/2014 Reg'd Signatures 10000 | Max Lines                      |  |  |  |  |  |  |
| Circulator(s) -                             | Candidate                                                    |                                |  |  |  |  |  |  |
| Name                                        | Position                                                     | <b>~</b>                       |  |  |  |  |  |  |
|                                             | Name                                                         |                                |  |  |  |  |  |  |
| 1                                           | New Detail Delete New                                        | D <u>e</u> tail <u>D</u> elete |  |  |  |  |  |  |
| Signature Statis                            | tics Process Signatures                                      |                                |  |  |  |  |  |  |
| County Signat                               |                                                              | Process                        |  |  |  |  |  |  |
|                                             |                                                              | Process                        |  |  |  |  |  |  |
|                                             |                                                              |                                |  |  |  |  |  |  |
| Delete Preprocess Sheets Process Signatures |                                                              |                                |  |  |  |  |  |  |
|                                             |                                                              |                                |  |  |  |  |  |  |
| Refresh                                     |                                                              | <u>Save</u> lose               |  |  |  |  |  |  |
|                                             |                                                              |                                |  |  |  |  |  |  |

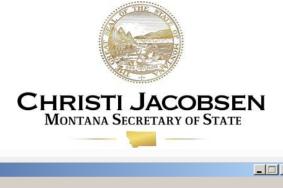

#### Circulators are <mark>Signature Gatherers</mark>

Petitions Screen:

- To add circulators,
  click on the petition
  to select it.
- Click Detail.

| dery executed a  | successfully.                     |                   |                          | <u>Voter Search</u> |
|------------------|-----------------------------------|-------------------|--------------------------|---------------------|
| Search ———       |                                   |                   |                          |                     |
| Petition #       |                                   | Status Ac         | tive 💌                   |                     |
| Title            |                                   |                   |                          |                     |
| District Types   | ✓ District                        |                   | •                        |                     |
|                  |                                   | 1                 |                          |                     |
|                  |                                   |                   |                          |                     |
|                  |                                   |                   |                          | and a stress        |
|                  |                                   |                   | Sea                      | rch Clear           |
| Search Results - |                                   |                   |                          |                     |
| Petition Number  | Title                             | Petition Type     | District (District Type) |                     |
| I-177            | Initiative No. 177                | Initiative / Refe | Montana (STATEWIDE)      |                     |
| CI-115           | Constitutional Initiative No. 115 | Initiative / Refe | Montana (STATEWIDE)      |                     |
| CI-115           | Constitutional Initiative No. 116 | Initiative / Refe | Montana (STATEWIDE)      |                     |
|                  | TREASURER RECALL PETITION         | Recall            | Glacier (COUNTYWIDE)     |                     |
| I-178            | Initiative No. 178                | Initiative / Refe | Montana (STATEWIDE)      |                     |
|                  | Bernie Sanders for President 2016 | Candidate         | Montana (STATEWIDE)      |                     |
| Donald Trump     |                                   | Candidate         | Montana (STATEWIDE)      |                     |
| Hillary Clinton  |                                   | Candidate         | Montana (STATEWIDE)      |                     |
| Ben Carson 20    |                                   | Candidate         | Montana (STATEWIDE)      |                     |
|                  | Marco Rubio for President 2016    | Candidate         | Montana (STATEWIDE)      |                     |
| Ted Cruz 2016    | Ted Cruz for President 2016       | Candidate         | Montana (STATEWIDE)      |                     |
| Jeb Bush 2016    | Jeb Bush for President 2016       | Candidate         | Montana (STATEWIDE)      |                     |
|                  | Chris Christie for President 2016 | Candidate         | Montana (STATEWIDE)      |                     |
| Carly Fiorina 2  | Carly Fioring for President 2016  | Candidate         | Montana (STATEWIDE)      |                     |
| 2 JUL 2016       | Rand Paul for President 2016      | Candidate         | Montana (STATEWIDE)      |                     |
| I-179            | Initiative No. 179                | Initiative / Refe | Montana (STATEWIDE)      |                     |
|                  |                                   |                   |                          |                     |
| •                |                                   |                   |                          | Þ                   |
|                  |                                   |                   |                          |                     |

Ensure that you are in the right **petition.** 

Is the circulator in the **Circulator(s)** area?

If not, then add them by clicking the **New** button in the Circulator(s) box.

| T Petitions                                 |                                                                                                    |  |  |  |  |  |
|---------------------------------------------|----------------------------------------------------------------------------------------------------|--|--|--|--|--|
| Petition Circulators Si                     | ignatures Reports                                                                                     |  |  |  |  |  |
|                                             | Voter Search Help                                                                                     |  |  |  |  |  |
| Petition Descrip                            |                                                                                                    |  |  |  |  |  |
| Filling Officer                             | STATE OF MT Group Information                                                                         |  |  |  |  |  |
| Petition #                                  | I-175 District Montana                                                                                |  |  |  |  |  |
| Туре                                        | Initiative / Referendum 💌 Scope State 💌 Status Active 💌                                               |  |  |  |  |  |
| Title                                       | Initiative No. 175                                                                                    |  |  |  |  |  |
| Summary                                     | Allow any school employee, with a valid permit, to possess and carry a concealed handgun in a school. |  |  |  |  |  |
| Date Filed                                  | 08/28/2015 Certified Date Election Date 11/08/2016                                                    |  |  |  |  |  |
| Start Circulation                           | 08/28/2015 End Circulation 07/15/2016 Req'd Signatures 24175 Max Lines                                |  |  |  |  |  |
| Circulator(s)                               | Candidate                                                                                             |  |  |  |  |  |
| Name                                        | Position V                                                                                            |  |  |  |  |  |
| BILLI, CHET A                               |                                                                                                    |  |  |  |  |  |
|                                             | Name                                                                                                  |  |  |  |  |  |
|                                             | New Detail Delete New Detail Delete                                                                   |  |  |  |  |  |
| -Signature Statis                           | stics Process Signatures                                                                              |  |  |  |  |  |
| Signature                                   | Size Accepted Rejected Remaining Submittal # Process                                                  |  |  |  |  |  |
|                                             |                                                                                                    |  |  |  |  |  |
|                                             |                                                                                                    |  |  |  |  |  |
| Delete Preprocess Sheets Process Signatures |                                                                                                    |  |  |  |  |  |
| Refresh                                     | Refresh Save Close                                                                                    |  |  |  |  |  |
|                                             |                                                                                                    |  |  |  |  |  |

New Circulator: Enter the last and/or first name of the Circulator and click Link to Voter.

It automatically fills or brings up a list of individuals with that name. (If the circulator is not registered, see the next slide.)

Click **Save** then **Close** if found here.

| General Information                                                      |                   |            |         |          |                | Voter Search Hel |
|--------------------------------------------------------------------------|-------------------|------------|---------|----------|----------------|------------------|
| Petition # TestVo                                                        | ter Vote          | er ID      | 4501316 | 39       | Link to Voter  | Remove Link      |
| Last Name VOTER                                                          | First             | Name       | TEST    |          | Middle Name    |                  |
| Name Suffix                                                              | Effec             | ctive Date |         | E        | xpiration Date |                  |
| Contact Information Address   Contact                                    |                   |            |         |          |                | 1                |
| Address Type Addr<br>Mailing<br>Resent Addr<br>Residence<br>Work Address | ess<br>WHITEHALL, | , MT 59759 |         |          |                | 6/10/2015        |
| Last Name                                                                | First Name        | Middle Na  | ame I   | Voter ID | Effective Date | Expiration Date  |
| New     Save     Delete     Preprocess Sheets     Close                  |                   |            |         |          |                |                  |

If the circulator is **not a registered voter**, or not **<** registered in your county (circulators are **not** required to be registered), then a **search** dialogue box will display.

You can click on the **State** button and **Search** statewide, then **Select** if found.

If not found, click **Close** to enter the circulator information manually.

| Petitions No matching results four     | nd. (O Results )    |   |             | Voter Search        | X<br>Help |  |  |  |
|----------------------------------------|---------------------|---|-------------|---------------------|-----------|--|--|--|
| General Residential Ad                 | Soundex             |   |             |                     |           |  |  |  |
| Voter ID Birth Date From Birth Date To |                     |   |             |                     |           |  |  |  |
| C State County Search Results          | Gallatin            | - | <u>S</u> ea | arch Cl <u>e</u> ar |           |  |  |  |
| Voter ID Name                          | Residential Address |   | Status      | Date of Birth       |           |  |  |  |
|                                        |                     |   |             |                     |           |  |  |  |
|                                        |                     |   |             |                     |           |  |  |  |
|                                        |                     |   |             |                     |           |  |  |  |
| View Summary                           |                     |   | S           | elect Close         | e         |  |  |  |

If you determine that the circulator is not registered to vote, input the circulator's information in the Name section and by clicking on the **Detail** button in the **Contact** Information section for address and contact information.

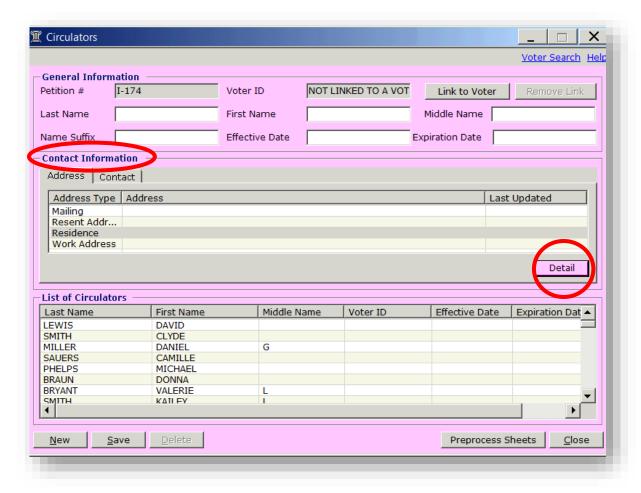

#### **Contact Detail**

Enter the circulator's address and contact info.

Click **Update** to store and then **Close**.

Click **Save** on the Circulators screen to save the record.

Note: **Close** here or **Close** on the found Circulator page takes you back to the Circulators screen.

| 🏋 Contact Detail                               |                   |
|------------------------------------------------|-------------------|
|                                                | Voter Search Help |
| Address Contact                                |                   |
| Type Mailing                                   |                   |
| Address Test Address                           |                   |
| City/St/Zip                                    |                   |
| □ Receive<br>Correspondenœ Update Delete Clear |                   |
| Address Type Address                           | Last Updated      |
| Mailing<br>Residence                           |                   |
| Work Address                                   |                   |
|                                                |                   |
|                                                |                   |
|                                                | C <u>l</u> ose    |
|                                                |                   |

# Preprocessing submitted sheets.

The petition process is like an assembly line. There is work to do before you go to the next step.

Preprocessing Sheets is the **first** step.

Click

**Preprocess Sheets.** 

| T Edit Petition                      |                                             |                 |            |          |          |            |         |        |           | _ 🗆 🗙         |
|--------------------------------------|---------------------------------------------|-----------------|------------|----------|----------|------------|---------|--------|-----------|---------------|
| Petition Circulators Si              | gnatures Reports                            |                 |            |          |          |            |         |        |           |               |
|                                      |                                             |                 |            |          |          |            |         |        | Vote      | r Search Help |
| -Petition Descrip<br>Filling Officer | Jefferson                                   |                 | Group      |          |          |            |         |        | Group I   | nformation    |
| _                                    |                                             |                 | -          |          |          |            |         |        | Group II  |               |
| Petition #                           | TestVoter                                   |                 | District   | WHITEHA  | ALL CITY | - CW_W     |         |        |           |               |
| Туре                                 | Candidate                                   | •               | Scope      | City     |          | •          | Status  | Active |           | •             |
| Title                                | 2015 Test Vot                               | er Candidate    | for City I | Election |          |            |         |        |           |               |
| Summary                              | Test Voter fo                               | r City Election | 1          |          |          |            |         |        |           | A<br>7        |
| Date Filed                           | 06/10/2015                                  | Certified Dat   | te 🔽       |          | Election | n Date     | 09/01/  | 2015   |           |               |
| Start Circulation                    | 06/10/2015                                  | End Circulati   | ion 07/0   | 01/2015  | Req'd S  | Signatures | 10      |        | Max Lines |               |
| -Circulator(s) -                     |                                             |                 |            |          |          | Candidat   | te —    |        |           |               |
| Name<br>VOTER, TEST                  |                                             |                 |            |          |          | Position   |         |        |           | -             |
| VOTER, TEST                          |                                             |                 |            |          |          | Name       |         |        |           |               |
|                                      |                                             |                 |            |          |          |            | 1       |        |           |               |
|                                      |                                             | New             | Detail     | Del      | ete      |            | New     |        | Detail    | Delete        |
| -Signature Statis                    | stics ———                                   |                 |            |          |          | Process    | Signatu | res —  |           |               |
| Signature                            | Size                                        | Accepted        | Rejecte    | d Remain | iing     | Submittal  | #       |        |           | Process       |
|                                      |                                             |                 |            |          |          |            |         |        |           |               |
|                                      |                                             |                 |            |          |          |            |         |        |           |               |
| D                                    | Delete Preprocess Sheets Process Signatures |                 |            |          |          |            |         |        |           |               |
| Refresh                              |                                             |                 |            |          |          |            |         |        | Save      | Close         |
|                                      |                                             | _               | _          |          | -        | _          | -       |        |           |               |

CHRISTI JACOBSEN

Montana Secretary of State

Click **Auto Assign** to give these sheets a Submittal number.

(A Submittal consists of petition sheet(s) submitted together by a single Circulator with a **single affidavit** attached.)

Select a Circulator.

In **Receive Bulk Sheets** area, enter accordingly. In this example we have 2 to enter in **Receive Sheets** for a submittal with 10 for **Last Good Line**.

SEE NEXT 2 SLIDES to make sure you know the correct Last Good Line quantity <u>before</u> you click Save.

| T Preprocess Sheets    |                    |                               |                  | <u> </u>    |
|------------------------|--------------------|-------------------------------|------------------|-------------|
|                        |                    |                               | Voter            | Search Help |
| -Petition Summary      |                    |                               | · ··· ·· ·       |             |
| Petition #: TestVoter  |                    | est Voter Candidate           |                  |             |
| County Jefferson       | Submittal 1        | <ul> <li>Auto Assi</li> </ul> | gn Current Submi | ttals 0     |
| Circulator VOTER, TEST | •                  |                               |                  |             |
| Receive Bulk Sheets    | <b>^</b>           |                               | $\sim$           |             |
| Accepted Sheet 0       | Receive Sheets 2   | Last Good Li                  | ne 10            | Save        |
| -Sheet Information     |                    |                               |                  |             |
| Max Lines Appro        | oval Date 06/10/20 | )15                           |                  |             |
| Page # Last            | Good Line          | дото <b>с</b>                 | Save & Next      | Save        |
|                        |                    | Code                          | Description      |             |
|                        |                    | 1                             | Good             |             |
|                        |                    | 2                             | Crossed out      |             |
|                        |                    | 3                             | Blank            |             |
|                        |                    | 4                             | No signature     |             |
|                        |                    |                               |                  |             |
|                        |                    |                               |                  |             |
|                        |                    |                               |                  |             |
|                        |                    |                               |                  |             |
|                        |                    |                               |                  |             |
|                        |                    |                               |                  |             |
|                        |                    |                               |                  |             |
|                        |                    |                               |                  |             |
|                        |                    |                               |                  |             |
|                        |                    |                               |                  |             |
|                        |                    |                               |                  |             |
|                        |                    | Label Comp                    | olete Clear      | Close       |
|                        |                    |                               |                  |             |

Petition sheet formatted with 10 signature lines.

You will need to look through all pages of the Submittal to determine the sheet with the most good lines. ("last good line" means the number associated with the last signature line that has been written in, even if certain signature lines are **later rejected**).

Example, if there are 2 pages, one in which the last good line is **8**, and the second in which the last good line is **10**, then the **Last Good Line** entered would be **10**, as in this sample page.

Sample Petition Sheet

| Charl      |          | - 9/12  | 13 Bozernon Trail Rd                                                                                                    | ·····                                       |                        |
|------------|----------|---------|----------------------------------------------------------------------------------------------------|---------------------------------------------|------------------------|
| -un aug    |          | 1/12    | JET dey in begrad                                                                                                    | e                                           |                        |
| Amanda     | J. your  | 3/9/12  | SN. 24th Are Unite Boz                                                                                                    | 13                                          |                        |
| ("Inderent | VICERKer | 391.00  | 3495 Keir Dr Halamin                                                                                                    | Li Lattace Handwood                         |                        |
| "Cludes    | Achlen   | 3/91.   | 399 Gud hey an                                                                                                    |                                             |                        |
| ret of     | K        | 1       |                                                                                                    |                                             |                        |
| C. A.C.    | Ì        | 3/14/13 | C. ( 24Bahma                                                                                                    |                                             |                        |
| 8. Bray N  | 5.6.76 0 | 10/12   | inhatten mr 59741                                                                                                    |                                             |                        |
| 2 mark:    | S Douis  | 3/10/12 | BAZEMAN, 59718                                                                                                    |                                             |                        |
| 19 Dala    | Swa      | 3/17/2  | Bos Mind In                                                                                                    |                                             |                        |
|            |          |         | Gallatin                                                                                                    |                                             | entries a cheel        |
|            |          |         | tures of registered voters qualify. 2. Collect v<br>potential signer the initiative text and explan<br>p to 25 petition sheets from the same county | nation statements printed on the petitio    | n. 5. Sign, notarize   |
|            |          |         | ures dated after the o                                                                                                    | late the affidavit is notorized. 8. Don't f | ill in the legislative |

If there are lines 1-10 on the front of the sheet and no lines on the reverse, process it as **one sheet** in MT Votes, with **Last Good Line** quantity of 10.

Similarly, if there are lines 1-10 on the front of the sheet and 11-20 on the reverse side of the sheet, this should be processed as **one sheet** in MT Votes with **Last Good Line** quantity of 20.

Click **Save** once you have entered the **Last Good Line** quantity in the **Receive Bulk Sheets** area.

|      | Signature Signed                                                                                                    |
|------|----------------------------------------------------------------------------------------------------|
|      | 12 In Davis 1/12 SET day in Belgrale                                                                                                    |
| nple | Brandes Allaces 3/9/12 SN. 24th Ave Unite Boz                                                                                                    |
| -    | (* Jule M Walker 3/9/ stasker De Helow 1. 2. Was Andread                                                                                                    |
| tion | "Club Schlen 3/91. 399 Gut Frey ago                                                                                                    |
| -    | a statistical statistics of the statistics of the statistics of th |
| et   | Plus tette gy Brahma                                                                                                    |
| ••   | 8. Bray Wishen /10/12 unhottan, MT ST741                                                                                                    |
|      | 9. mink 5 Douls 3/10/12 3650 MAGENTA<br>BAZEMAN, 59718                                                                                                    |
|      | 19 Jake Juter 3/17/8 Bos Mendente                                                                                                    |
|      | Gallatin                                                                                                    |
|      | tures of registered voters qualify. 2. Collect voters' signatures from only one county per sheet. 3. C<br>potential signer the initiative text and explanation statements printed on the petition. 5. Sign, not                                                                                                    |
|      | p to 25 petition sheets from the same county can be attached to one affidavit). 6. You must have<br>ures dated after the date the affidavit is notorized. 8. Don't fill in the legisle                                                                                                    |

#### **Sheet Information**

In **Page #** field, enter **"1"** then tab to the next field. Enter the **Last Good Line** quantity for that page.

In the Line-Code-Description area, click on the Code column and enter each applicable number in the Code column to match the lines on page 1 of your petition. (See the Code reference key to the right.)

| 🗓 Prepro | cess Sheet                                                             | ts                       | _                 ×              |  |  |  |  |  |
|----------|------------------------------------------------------------------------|--------------------------|----------------------------------|--|--|--|--|--|
|          |                                                                        |                          | Voter Search Help                |  |  |  |  |  |
|          | on Summa                                                               | -                        |                                  |  |  |  |  |  |
| Petiti   | Petition #: TestVoter Title: 2015 Test Voter Candidate for City Electn |                          |                                  |  |  |  |  |  |
| Count    | y Jeff                                                                 | ferson 💽 Submittal 1     | Auto Assign Current Submittals 0 |  |  |  |  |  |
| Circul   | ator VO                                                                | TER, TEST                |                                  |  |  |  |  |  |
|          |                                                                        |                          |                                  |  |  |  |  |  |
|          | ve Bulk S<br>ted Sheet                                                 |                          | Last Good Line Save              |  |  |  |  |  |
| Sheet    | Informat                                                               | tion                     |                                  |  |  |  |  |  |
| Max Li   |                                                                        | Approval Data 05/10/2015 | OTO Save & Next Save             |  |  |  |  |  |
|          |                                                                        |                          |                                  |  |  |  |  |  |
| Page #   | ‡ <b> </b> 1                                                           | Last Good Line 10 G      | GOTO Save                        |  |  |  |  |  |
| Line     | Code                                                                   | Description              | Code Description                 |  |  |  |  |  |
| 1        | 1                                                                      | Good                     | 1 Good                           |  |  |  |  |  |
| 2        | 1                                                                      | Good                     | 2 Crossed out<br>3 Blank         |  |  |  |  |  |
| 3        | 1                                                                      | Good                     | 4 No signature                   |  |  |  |  |  |
| 4        | 1                                                                      | Good                     |                                  |  |  |  |  |  |
| 5        | 1                                                                      | Good                     |                                  |  |  |  |  |  |
| 6        | 1                                                                      | Good                     |                                  |  |  |  |  |  |
| 7        | 1                                                                      | Good                     |                                  |  |  |  |  |  |
| 8        | 1                                                                      | Good                     |                                  |  |  |  |  |  |
| 9        | 1                                                                      | Good                     |                                  |  |  |  |  |  |
| 10       | 1                                                                      | Good                     |                                  |  |  |  |  |  |
|          |                                                                        |                          |                                  |  |  |  |  |  |
|          |                                                                        |                          |                                  |  |  |  |  |  |
|          |                                                                        |                          |                                  |  |  |  |  |  |
|          |                                                                        | La                       | bel Complete Clear Close         |  |  |  |  |  |

In this example, lines 1-2 have been given a status of **Good** (signature).

Line 3 was Crossed out,

lines 4-6 **No Signature,** lines 7-10 were **Blank**.

Move to the next page by clicking **Save & Next.** 

On the last page, click only on **Save**, because clicking **Save & Next** adds pages to the submittal.

| 🗓 Prej                                              | process                | Sheets  | 5              |             |       |             | Voter Search Help      |  |  |  |
|-----------------------------------------------------|------------------------|---------|----------------|-------------|-------|-------------|------------------------|--|--|--|
| ⊢Pet                                                | ition S                | umma    | ry             |             |       |             |                        |  |  |  |
| Pet                                                 | ition #                | t: Test | tVoter Title:  | 2015 Test V | /otei | r Candidate | for City Electn        |  |  |  |
| Cou                                                 | nty                    | Jeffe   | erson 🔻 Subn   | nittal 1    | -     | Auto Assig  | n Current Submittals 0 |  |  |  |
|                                                     | Circulator VOTER, TEST |         |                |             |       |             |                        |  |  |  |
|                                                     |                        |         |                |             |       |             |                        |  |  |  |
| Receive Bulk Sheets                                 |                        |         |                |             |       |             |                        |  |  |  |
| Accepted Sheet 2 Receive Sheets Last Good Line Save |                        |         |                |             |       |             |                        |  |  |  |
|                                                     |                        |         |                |             |       |             |                        |  |  |  |
|                                                     |                        | ormati  |                |             |       |             |                        |  |  |  |
| Max                                                 | Lines                  |         | Approval Date  | 06/10/2015  |       |             |                        |  |  |  |
| Page                                                | e #                    | 1       | Last Good Line | 10          | бото  |             | Save & Next Save       |  |  |  |
|                                                     |                        | · ·     |                |             | _     | ,<br>       | Sure anexe             |  |  |  |
| Line                                                | e C                    | ode     | Description    |             |       | Code        | Description            |  |  |  |
| 1                                                   | 1                      |         | Good           |             |       | 1           | Good<br>Crossed out    |  |  |  |
| 2                                                   | 1                      |         | Good           |             |       | 3           | Blank                  |  |  |  |
| 3                                                   | 2                      |         | Crossed out    |             |       | 4           | No signature           |  |  |  |
| 4                                                   | 4                      |         | No signature   |             |       |             |                        |  |  |  |
| 5                                                   | 4                      |         | No signature   |             |       |             |                        |  |  |  |
| 6                                                   | 4                      |         | No signature   |             |       |             |                        |  |  |  |
| 7                                                   | 3                      |         | Blank          |             |       |             |                        |  |  |  |
| 8                                                   | 3                      |         | Blank          |             |       |             |                        |  |  |  |
| 9                                                   | 3                      |         | Blank          |             |       |             |                        |  |  |  |
| 10                                                  | 3                      |         | Blank          |             |       |             |                        |  |  |  |
|                                                     |                        |         |                |             |       |             |                        |  |  |  |
|                                                     |                        |         |                |             |       |             |                        |  |  |  |
|                                                     |                        |         |                |             |       |             |                        |  |  |  |
|                                                     |                        |         |                |             |       |             |                        |  |  |  |
|                                                     |                        |         |                | 1           | Labe  | l Comp      | lete Clear Close       |  |  |  |
|                                                     |                        |         |                |             | _     |             |                        |  |  |  |

Repeat the process for Page #2 of the submittal and any additional pages.

WARNING: If you add more pages than needed, you will need to delete your submittal and start over or you'll need to process all signatures on the extra page(s) as blank lines.

**Next**, you can print a label to put on the affidavit.

| Voter Search         Petition Summary         Petition #: TestVoter       Title:       2015 Test Voter Candidate for City Electn         County       Defferson       Submittal 1       Auto Assign       Current Submittals 0         Circulator       VOTER, TEST       Image: Colspan="2">Circulator       VOTER, TEST         Receive Bulk Sheets       Last Good Line       Save         Sheet Information       Max Lines       Approval Date       06/10/2015         Page #       2       Last Good Line       10       GOTO       Save & Next       Save         Line       Code       Description       Code       Description                                                                                                    |
|----------------------------------------------------------------------------------------------------|
| Petition #: TestVoter       Title:       2015 Test Voter Candidate for City Electn         County       Jefferson       Submittal 1       Auto Assign Current Submittals 0         Circulator       VOTER, TEST       Receive Bulk Sheets         Accepted Sheet       2       Receive Sheets       Last Good Line       Save         Sheet Information       Approval Date       06/10/2015       Page #       2       Last Good Line       Save                                                                                                    |
| County Jefferson Submittal 1 Auto Assign Current Submittals 0   Circulator VOTER, TEST Image: Contract of the second second sec |
| Circulator       VOTER, TEST         Receive Bulk Sheets       Receive Sheets       Last Good Line       Save         Accepted Sheet       2       Receive Sheets       Last Good Line       Save         Sheet Information       Max Lines       Approval Date       06/10/2015         Page #       2       Last Good Line       10       GOTO       Save & Next       Save                                                                                                    |
| Receive Bulk Sheets         Accepted Sheet       2       Receive Sheets       Last Good Line       Save         Sheet Information       Max Lines       Approval Date       06/10/2015         Page #       2       Last Good Line       10       GOTO       Save & Next       Save                                                                                                    |
| Receive Bulk Sheets         Accepted Sheet       2       Receive Sheets       Last Good Line       Save         Sheet Information       Max Lines       Approval Date       06/10/2015         Page #       2       Last Good Line       10       GOTO       Save & Next       Save                                                                                                    |
| Accepted Sheet       2       Receive Sheets       Last Good Line       Save         Sheet Information       Max Lines       Approval Date       06/10/2015         Page #       2       Last Good Line       10       GOTO       Save & Next       Save                                                                                                    |
| Sheet Information         Max Lines       Approval Date       06/10/2015         Page #       2       Last Good Line       10       GOTO       Save & Next       Save                                                                                                    |
| Max Lines     Approval Date     06/10/2015       Page #     2     Last Good Line     10     GOTO     Save & Next     Save                                                                                                    |
| Max Lines     Approval Date     06/10/2015       Page #     2     Last Good Line     10     GOTO     Save & Next     Save                                                                                                    |
| Page # 2 Last Good Line 10 GOTO Save & Next Save                                                                                                    |
|                                                                                                    |
|                                                                                                    |
| Line Code Description Code Description                                                                                                    |
|                                                                                                    |
| 1 1 Good 1 Good                                                                                                    |
| 2 3 Blank 2 Crossed out 3 Blank                                                                                                    |
| 3     3     Blank       3     3     Blank                                                                                                    |
| 4 3 Blank                                                                                                    |
| 5 3 Blank                                                                                                    |
| 6 3 Blank                                                                                                    |
| 7 3 Blank                                                                                                    |
| 8 3 Blank                                                                                                    |
| 9 3 Blank                                                                                                    |
| 10 1 Good                                                                                                    |
|                                                                                                    |
|                                                                                                    |
|                                                                                                    |
|                                                                                                    |
| Label Complete Clear Close                                                                                                    |
|                                                                                                    |

To print labels for your submittals, click the **Label** button at the bottom of the Preprocess Sheets page.

(If you choose not to print labels, be sure to **manually number the petition affidavits** with the applicable submittal number.)

Printing labels will allow you to use your handheld barcode scanner to enter the submittal number instead of keying it into the field.

NOTICE: If you want to print labels for all submittals, do not select a submittal in the "Submittal" dropdown and click the Label button. If you want to print one submittal, select the submittal in the "Submittal" dropdown and click the Label button.

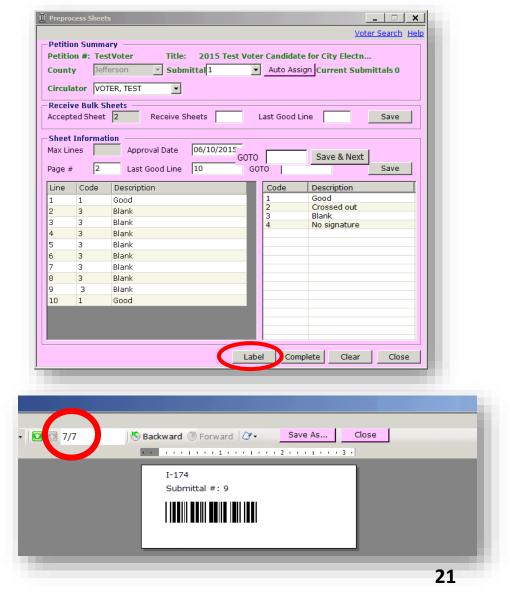

# Once done, click **Complete**, **Clear**, and **Close**.

Click them in this order.

|                                                                     | n Summa<br>n #: Tes |                                         | Help |  |  |  |  |  |  |
|---------------------------------------------------------------------|---------------------|-----------------------------------------|------|--|--|--|--|--|--|
| County Jefferson Submittal Auto Assign Current Submittals 0         |                     |                                         |      |  |  |  |  |  |  |
| Circulator VOTER, TEST                                              |                     |                                         |      |  |  |  |  |  |  |
| Accepted Sheet     2     Receive Sheets     Last Good Line     Save |                     |                                         |      |  |  |  |  |  |  |
| - Sheet I<br>Max Lin                                                | Informat<br>es      | Approval Date 06/10/2015                |      |  |  |  |  |  |  |
| Page #                                                              | 2                   | Last Good Line 10 GOTO Save & Next Save |      |  |  |  |  |  |  |
| Line                                                                | Code                | Description Code Description            |      |  |  |  |  |  |  |
| 1                                                                   | 1                   | Good 1 Good                             |      |  |  |  |  |  |  |
| 2                                                                   | 3                   | Blank 2 Crossed out                     |      |  |  |  |  |  |  |
| 3                                                                   | 3                   | Blank 3 Blank                           |      |  |  |  |  |  |  |
| 4                                                                   | 3                   | Blank                                   |      |  |  |  |  |  |  |
| 5                                                                   | 3                   | Blank                                   |      |  |  |  |  |  |  |
| 6                                                                   | 3                   | Blank                                   |      |  |  |  |  |  |  |
| 7                                                                   | 3                   | Blank                                   |      |  |  |  |  |  |  |
| 8                                                                   | 3                   | Blank                                   |      |  |  |  |  |  |  |
| 9                                                                   | 3                   | Blank                                   |      |  |  |  |  |  |  |
| 10                                                                  | 1                   | Good                                    |      |  |  |  |  |  |  |
|                                                                     |                     |                                         |      |  |  |  |  |  |  |
|                                                                     |                     |                                         | _    |  |  |  |  |  |  |
|                                                                     |                     |                                         |      |  |  |  |  |  |  |
| Label Complete Clear Close                                          |                     |                                         |      |  |  |  |  |  |  |

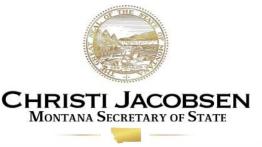

You will be returned to the Petitions screen. You will now see the submittal in the **Signature Statistics** section at the bottom of the Petition page.

As you can see, in this example there are **12 out of 12** signatures **Remaining** to process.

Now, highlight the submittal you want to process and click the **Process Signatures** button.

| T Edit Petition         |                                                           | _ 🗆 🗙             |  |  |  |  |  |  |
|-------------------------|-----------------------------------------------------------|-------------------|--|--|--|--|--|--|
| Petition Circulators Si | gnatures Reports                                          |                   |  |  |  |  |  |  |
|                         |                                                           | Voter Search Help |  |  |  |  |  |  |
| Petition Descrip        |                                                           |                   |  |  |  |  |  |  |
| Filling Officer         | Jefferson Group                                           | Group Information |  |  |  |  |  |  |
| Petition #              | TestVoter District WHITEHALL CITY - CW_W                  | •                 |  |  |  |  |  |  |
| Туре                    | Candidate Scope City Status Active                        | •                 |  |  |  |  |  |  |
| Title                   | 2015 Test Voter Candidate for City Election               |                   |  |  |  |  |  |  |
| Summary                 | Test Voter for City Election                              |                   |  |  |  |  |  |  |
| Date Filed              | 06/10/2015 Certified Date Election Date 09/01/2015        |                   |  |  |  |  |  |  |
| Start Circulation       | 06/10/2015 End Circulation 07/01/2015 Req'd Signatures 10 | Max Lines         |  |  |  |  |  |  |
| Circulator(s) -         | Candidate                                                 |                   |  |  |  |  |  |  |
| Name                    | Position                                                  | •                 |  |  |  |  |  |  |
| VOTER, TEST             |                                                           |                   |  |  |  |  |  |  |
|                         | Name                                                      |                   |  |  |  |  |  |  |
|                         | New Detail Delete New D                                   | etail Delete      |  |  |  |  |  |  |
| -Signature Statis       | tics Process Signatures                                   |                   |  |  |  |  |  |  |
| Signatore               | Size Accepted Rejected Remaining Submittal #              | Process           |  |  |  |  |  |  |
| 1 - 1                   | 12 0 0 12                                                 | 11000033          |  |  |  |  |  |  |
|                         |                                                           |                   |  |  |  |  |  |  |
|                         | elete Preprocess Sheets Process Signatures                |                   |  |  |  |  |  |  |
|                         |                                                           |                   |  |  |  |  |  |  |
| Refresh                 |                                                           | Save Close        |  |  |  |  |  |  |
|                         |                                                           |                   |  |  |  |  |  |  |

Ensure that you are on the correct **Submittal**, and **Signature**, and click the **Next Unprocessed** button to start processing the signatures of this submittal.

| etiti a<br>Submittal               | TestVot    | er<br>• |                  |         | est Voter ( | andidate for<br>Signature<br>Size: | City Elect         | ion<br>Accepted: | 0   | P<br><u>Rejected</u> :0 | etition Status | ter Search Hi<br>Active |
|------------------------------------|------------|---------|------------------|---------|-------------|------------------------------------|--------------------|------------------|-----|-------------------------|----------------|-------------------------|
| Search<br>From Page<br>Date Proces |            | ō       | Status<br>Page # |         | ine #       | •<br>•                             | Reason<br>Voter ID |                  |     |                         | Clear          | ▼<br>Search             |
| ignature                           | Page       | Line    | Name             |         |             | Address                            |                    |                  |     | Voter ID                | Sign Status    | Sign Reason             |
|                                    |            |         |                  |         |             |                                    |                    |                  |     |                         |                |                         |
|                                    |            |         |                  |         |             |                                    |                    |                  |     |                         |                |                         |
|                                    |            |         |                  |         |             |                                    |                    |                  |     |                         |                |                         |
|                                    |            |         |                  |         |             |                                    |                    |                  |     |                         |                |                         |
|                                    |            |         |                  |         |             |                                    |                    |                  |     |                         |                |                         |
|                                    |            |         |                  |         |             |                                    |                    |                  |     |                         |                |                         |
|                                    |            |         |                  |         |             |                                    |                    |                  |     |                         |                |                         |
|                                    |            |         |                  |         |             |                                    |                    |                  |     |                         |                |                         |
|                                    |            |         |                  |         |             |                                    |                    |                  |     |                         |                |                         |
|                                    |            |         |                  |         |             |                                    |                    |                  |     |                         |                |                         |
|                                    |            |         |                  |         |             |                                    |                    |                  |     |                         |                |                         |
|                                    |            |         |                  |         |             |                                    |                    |                  |     |                         |                |                         |
|                                    |            |         |                  |         |             |                                    |                    |                  |     |                         |                |                         |
|                                    |            |         |                  |         |             |                                    |                    |                  |     |                         |                |                         |
| Process A                          | ll Results | Proce   | ss Single Re     | esult 🧲 | Next Unpro  | ocessed D                          | Process            | By Page          | Jur | isdiction Je            | fferson        | ▼ Close                 |
|                                    | leted      |         | lditional Line   |         |             | er Record                          |                    |                  | ,   | ,                       |                |                         |

Type in the Last and/or First Name of the signer and select Search. A list of potential matching voters will be displayed below.

| <b>Signature Pro</b>      |          |            |            |              |                  |                                   |                                  |                                      | _ 🗆 X            |
|---------------------------|----------|------------|------------|--------------|------------------|-----------------------------------|----------------------------------|--------------------------------------|------------------|
|                           |          |            |            |              |                  |                                   |                                  | Ve                                   | oter Search Help |
| Petition #:<br>Submittal: |          | Title:     | 2015 Test  | Voter Candi  | idate for City I | Election                          |                                  | Petition Statu                       | s: Active        |
| Last Name                 | voter    |            | First Name | test         |                  | Phone Number                      |                                  | House :                              | #                |
| reet Name                 |          |            |            |              | •                | City                              |                                  | ▼ Zip                                | •                |
| Mailing<br>Address        |          |            |            |              |                  | City/St/Zip                       |                                  | • •                                  |                  |
| Country                   |          |            | ▼ Secor    | ndary Statev | vide Search      | Search Soundex                    | 🗌 Search Statev                  | vide <u>Clea</u>                     | r Search         |
| Status                    |          | ▼ Re       | eason      |              |                  |                                   | •                                | Sheet # 1                            | Line # 1         |
| Name                      |          |            |            |              | Processed D      | ate 06/10/2015                    | Record Has Not                   | Been Processed                       | Edit             |
| Comment                   |          |            |            |              | Mark Fo          | or Later Review                   | Save & Pre                       | ev Save & Ne:                        | kt Save          |
| Jurisdiction Je           | efferson |            |            | F8 - No      |                  | Next F9 - Ac<br>Registered, Focus | cept, Save & Next<br>On Name F12 | F10 - Select, Fo<br>- Not Registered |                  |
| Signatures                |          | Status     | Name       |              | Address          |                                   |                                  | Address                              |                  |
|                           |          | Active     | VOTER TEST |              | <u>ا</u>         | WHITEHALL MT 591                  | 759                              |                                      |                  |
|                           |          |            |            |              |                  |                                   |                                  |                                      |                  |
|                           |          |            |            |              |                  |                                   |                                  |                                      |                  |
|                           |          |            |            |              |                  |                                   |                                  |                                      |                  |
|                           |          |            |            |              |                  |                                   |                                  |                                      |                  |
|                           |          |            |            |              |                  |                                   |                                  |                                      |                  |
| •                         |          |            |            |              |                  |                                   |                                  |                                      |                  |
| Review Regis              | stration | Full Image |            |              |                  | SI                                | how All Select                   | Not Registe                          | red Close        |
|                           |          |            |            |              |                  |                                   |                                  |                                      |                  |

#### NOTE:

It is not recommended to click on "Secondary Statewide Search" or "Search Statewide" since searching for people who are registered outside your county can be confusing.

If a voter *is* found in another county, then click "**Not Registered**".

| Signature Proc         |                                                                                                    |            |            |              |                            |                                  |           |                             |           | _         |           |
|------------------------|----------------------------------------------------------------------------------------------------|------------|------------|--------------|----------------------------|----------------------------------|-----------|-----------------------------|-----------|-----------|-----------|
|                        |                                                                                                    |            |            |              |                            |                                  |           |                             |           | Voter Se  | arch Help |
| Petition #: 1          |                                                                                                    | Title:     | 2015 Test  | Voter Candi  | date for City I            | lection                          |           | Petit                       | ion Stat  | tus: Acti | ive       |
| Submittal: 1<br>Search | 1                                                                                                    |            |            |              |                            |                                  |           |                             |           |           |           |
| Last Name              | voter                                                                                                    |            | First Name | test         |                            | Phone Number                     |           |                             | House     | e # 🗌     |           |
| Street Name            |                                                                                                    |            |            |              | •                          | City                             |           | •                           | Zip       |           | -         |
| - Mailing<br>Address   |                                                                                                    |            |            |              |                            | City/St/Zip                      |           |                             | •         |           |           |
| Country                |                                                                                                    |            | 🔄 🗖 Seco   | ndary Statew | vide Search                | Search Sounde                    | × 🗆 Searc | h Statewide                 | Cle       | ear       | Search    |
| Save                   |                                                                                                    |            |            |              |                            |                                  |           |                             |           |           |           |
| Status                 |                                                                                                    | ▼ Re       | ason       |              | -                          |                                  | _         |                             | # 1       | Line      |           |
| Name                   | Processed Date 06/10/2015 Record Has Not Been Processed Edit Mark For Later Review Save & Prev Save & Next Save |            |            |              |                            |                                  |           | Edit                        |           |           |           |
| Comment                |                                                                                                    |            |            |              |                            |                                  |           |                             |           |           |           |
| Jurisdiction Je        | fferson                                                                                                    |            |            | F8 - No      | Match, Save 8<br>F11 - Not | Next F9 - Ad<br>Registered, Focu |           | & Next F10 -<br>F12 - Not F |           |           |           |
| Signatures             |                                                                                                    | Status     | Name       |              | Address                    |                                  | 250       | Mailing Addre               | SS        |           |           |
|                        |                                                                                                    | Active     | VOTER TEST |              | , i                        | WHITEHALL MT 59                  | 759       |                             |           |           |           |
|                        | _                                                                                                    |            |            |              | _                          | _                                | _         |                             |           |           |           |
|                        |                                                                                                    |            |            |              |                            |                                  |           |                             |           |           |           |
|                        |                                                                                                    |            |            |              |                            |                                  |           |                             |           |           |           |
|                        |                                                                                                    |            |            |              |                            |                                  |           |                             |           |           |           |
|                        |                                                                                                    |            |            |              |                            |                                  |           |                             |           |           |           |
|                        |                                                                                                    |            |            |              |                            |                                  |           |                             |           |           |           |
|                        | 1                                                                                                    |            | 1          |              |                            |                                  |           |                             | ]         |           |           |
| Review Regis           | tration                                                                                                    | Full Image |            |              |                            |                                  | ihow All  | Select N                    | ot Regist | tered     | llose     |
|                        |                                                                                                    |            |            |              |                            |                                  |           |                             |           |           |           |

Click on the appropriate voter record from the result list and click **Select** so it is the only record showing on the list. You cannot proceed until there is only one entry in the list.

If you want to verify that the searched voter is the voter who signed the petition, you can click on **Review Registration** or **Full Image.** These buttons will give you additional information on voter.

|                                       |                  |                    |                         |                                           |                          | <u>Voter S</u>       | Search Hel |
|---------------------------------------|------------------|--------------------|-------------------------|-------------------------------------------|--------------------------|----------------------|------------|
| Petition #: TestVoter<br>Submittal: 1 | Title:           | 2015 Test V        | oter Candidate for City | Election                                  | P                        | etition Status: Ac   | tive       |
| Search                                |                  |                    |                         |                                           |                          |                      |            |
| Last Name voter                       |                  | First Name         | test                    | Phone Number                              |                          | House #              |            |
| Street Name  <br>Mailing              |                  |                    |                         | City                                      |                          | ▼ Zip                | •          |
| Address                               |                  |                    |                         | City/St/Zip                               |                          |                      | -          |
| Country                               |                  | ▼                  | dary Statewide Search   | 🗖 Search Soundex                          | 🗖 Search Statewid        | e Clear              | Search     |
| Save                                  |                  |                    |                         |                                           |                          |                      |            |
| Status                                | ▼ R              | eason              |                         |                                           | ▼ Sh                     | neet # 1 Line        | e # 1      |
| Name                                  |                  |                    | Processed [             | Date 06/10/2015                           | Record Has Not Be        | en Processed         | Edit       |
| Comment                               |                  |                    | 🗖 Mark F                | For Later Review                          | Save & Prev              | Save & Next          | Save       |
|                                       |                  |                    |                         |                                           |                          |                      |            |
| Jurisdiction Jefferson                |                  |                    | F8 - No Match, Save     | & Next F9 - Acc                           | ept, Save & Next F       | 10 - Select, Focus ( | On Reason  |
| Jurisdiction Jefferson                |                  |                    |                         | & Next F9 - Acco<br>t Registered, Focus ( | On Name F12 - N          | Not Registered, Sav  |            |
|                                       | Status           | Name               |                         | t Registered, Focus (                     | On Name F12 - Mailing Ac | Not Registered, Sav  |            |
|                                       | Status<br>Active | Name<br>VOTER TEST | F11 - No                |                                           | On Name F12 - Mailing Ac | Not Registered, Sav  |            |
|                                       |                  |                    | F11 - No                | t Registered, Focus (                     | On Name F12 - Mailing Ac | Not Registered, Sav  |            |
|                                       |                  |                    | F11 - No                | t Registered, Focus (                     | On Name F12 - Mailing Ac | Not Registered, Sav  |            |
|                                       |                  |                    | F11 - No                | t Registered, Focus (                     | On Name F12 - Mailing Ac | Not Registered, Sav  |            |
|                                       |                  |                    | F11 - No                | t Registered, Focus (                     | On Name F12 - Mailing Ac | Not Registered, Sav  |            |
|                                       |                  |                    | F11 - No                | t Registered, Focus (                     | On Name F12 - Mailing Ac | Not Registered, Sav  |            |
|                                       |                  |                    | F11 - No                | t Registered, Focus (                     | On Name F12 - Mailing Ac | Not Registered, Sav  |            |
|                                       |                  |                    | F11 - No                | t Registered, Focus (                     | On Name F12 - Mailing Ac | Not Registered, Sav  |            |
| Jurisdiction Jefferson<br>Signatures  |                  |                    | F11 - No                | t Registered, Focus (                     | On Name F12 - Mailing Ac | Not Registered, Sav  |            |

You have two options for each signature:

Accepted or Rejected.

We'll accept the signature of our Test Voter.

Choose the status of **Accepted.** 

Click the **Save & Next** button to take you to the next line.

|        | First Name test                     | didate for City Election          |                                                                                                    |                                                                                                    |
|--------|-------------------------------------|-----------------------------------|----------------------------------------------------------------------------------------------------|----------------------------------------------------------------------------------------------------|
|        | First Name test                     |                                   |                                                                                                    |                                                                                                    |
|        | First Name test                     |                                   |                                                                                                    |                                                                                                    |
|        |                                     | Phone Number                      | House #                                                                                                    | <u> </u>                                                                                                    |
|        |                                     | ▼ City                            | ▼ Zip                                                                                                    |                                                                                                    |
|        |                                     | City/St/Zip                       | <b>•</b>                                                                                                    |                                                                                                    |
|        | <ul> <li>Secondary State</li> </ul> | wide Search 🔲 Search Soundex      | Search Statewide Clear                                                                                                    | Search                                                                                                    |
|        |                                     |                                   |                                                                                                    |                                                                                                    |
| ▼ Re   | ason                                |                                   | ▼ Sheet # 1 l                                                                                                    | Line # 1                                                                                                    |
|        | ,                                   | Processed Date 06/11/2015         | Record Has Not Beep acessed                                                                                                    | Edit                                                                                                    |
|        |                                     | Mark For Later Review             | Save & Prev Save & Next                                                                                                    | Save                                                                                                    |
|        |                                     |                                   |                                                                                                    |                                                                                                    |
|        | F8 - N                              |                                   |                                                                                                    |                                                                                                    |
| Status | Name                                |                                   |                                                                                                    | Jave & Next                                                                                                    |
| Active | VOTER TEST                          | ST WHITEHALL MT 59                |                                                                                                    |                                                                                                    |
|        |                                     |                                   |                                                                                                    |                                                                                                    |
|        |                                     |                                   |                                                                                                    |                                                                                                    |
|        |                                     |                                   |                                                                                                    |                                                                                                    |
|        |                                     |                                   |                                                                                                    |                                                                                                    |
|        |                                     |                                   |                                                                                                    |                                                                                                    |
|        |                                     |                                   |                                                                                                    |                                                                                                    |
|        |                                     |                                   |                                                                                                    |                                                                                                    |
|        |                                     |                                   |                                                                                                    |                                                                                                    |
|        | Status                              | Reason     F8 - N     Status Name | Secondary Statewide Search Search Soundex     Reason     Processed Date 06/11/2015     Mark For Later Review     F8 - No Match, Save & Next F9 - Acc     F11 - Not Registered, Focus     Status Name Address | Secondary Statewide Search Search Soundex Search Statewide      Reason      Reason      Processed Date 06/11/2015     Record Has Not Been occessed      Mark For Later Review      Save & Preve Save & Next      F8 - No Match, Save & Next      F9 - Accept, Save & Next      F10 - Senect, root      F11 - Not Registered, Focus On Name      F12 - Not Registered, Sounder Search Search Se |

|   | Sample Petition Sign                                                                                                    | ature Sh          | neet           |                                                          |                                                       | For Co<br>Election<br>Use (  | Office |
|---|----------------------------------------------------------------------------------------------------|-------------------|----------------|----------------------------------------------------------|-------------------------------------------------------|------------------------------|--------|
|   | Training Note:<br>Counted or Not?                                                                                                    | Signature         | Date<br>Signed | Residence<br>Address or<br>P.O. Address or<br>Home Phone | Printed Last<br>Name, First<br>and<br>Middle Initials | Legis.<br>Rep.<br>Dist.<br># | Rsvd   |
| 1 | Not counted:<br>All information is illegible                                                                                                    | vātKimÅ6):        | 1-7            | ₩ <b>₽</b> ⋜ <b>₹</b> ₭₡₶ <u>ਁ</u> Å₡                    | ĂѽĶĶѽѽW                                               |                              |        |
| 2 | Not counted:<br>Not registered in Montana                                                                                                    | Vladimir<br>Putin | 1-7            | 1 Crimea Way,<br>Kiev, Russia                            | Putin, V                                              |                              |        |
| 3 | Counted:<br>Even though the signature on file is<br>Gerry Tall, count if the signature on<br>file, when taken as a whole, matches the<br>one on file | G. R. Tall        | 1-7            | 100 South<br>Western,<br>Helena, MT<br>59601             | Tall, G.R.                                            | Signe<br>not f               |        |
| 4 | Not counted:<br>Elector provided no residence address, PO<br>Box, or phone #                                                                         | Skip Tracy        | 1-7            |                                                          | Tracy, S.M.                                           | th<br>sectio<br>is f         | on; it |
| 5 | Not counted:<br>Attempted duplicate of Signature 3                                                                                                   | G.R. Tall         | 1-7            | 100 South West,<br>Helena, MT                            | Tall, G.R.                                            | <u>optio</u><br>elec         | onal   |
| 6 | Counted:<br>Even though no town or city listed, as<br>long as you can identify the voter                                                             | Sherry<br>Bobbins | 1-7            | 100 Mountain<br>Ave.                                     | S.C. Bobbins                                          | office use<br>only           |        |
| 7 | Not counted:<br>Not registered in county indicated below.                                                                                            | Moe White         | 1-7            | 100 Yell Lane,<br>Billings, MT                           | White, M. R.                                          |                              |        |
| 8 | Counted:<br>Even though address does not match<br>address on file, since signature matches                                                           | Ed Anders         | 1-7            | 100 1st, Helena,<br>MT 59101                             | Anders, E.                                            |                              |        |

#### County: <u>Lewis and Clark</u>

You are now ready to process your next signature line.

As you can see you are still on **Sheet # 1** but are now on **Line # 2**.

We will pretend that this individual is **not** a registered voter.

| i <mark>ignature Processing</mark><br>ature Options Reports |            |                            |                           |                                         |                         | :                                                |
|-------------------------------------------------------------|------------|----------------------------|---------------------------|-----------------------------------------|-------------------------|--------------------------------------------------|
| oter record has beer                                        | n saved    |                            |                           |                                         |                         | Vatas Gaarda II                                  |
|                                                             |            |                            |                           |                                         |                         | <u>Voter Search</u> <u>H</u>                     |
| etition #: TestVote                                         | r Title:   | 2015 Test Vo               | oter Candidate for City E | lection                                 | Petiti                  | on Status: Active                                |
| ubmittal: 1<br>Search                                       |            |                            |                           |                                         |                         |                                                  |
| ast Name                                                    |            | First Name                 |                           | Phone Number                            |                         | House #                                          |
| treet Name                                                  |            |                            | <b>_</b>                  | City                                    | •                       | Zip                                              |
| failing                                                     |            |                            |                           |                                         |                         |                                                  |
| ddress                                                      |            |                            |                           | City/St/Zip                             | •                       | -                                                |
| ountry                                                      |            | <ul> <li>Second</li> </ul> | lary Statewide Search     | Search Soundex                          | 🗖 Search Statewide      | Clear Search                                     |
| ave                                                         |            |                            |                           |                                         |                         |                                                  |
| tatus                                                       | ▼ Re       | ason                       |                           |                                         | ▼ Sheet ≉               | # 1 Line # 2                                     |
| ame Test Voter                                              | 2          |                            | Processed Da              | ate 06/11/2015                          | Record Has Not Been Pr  | ocerted Eat                                      |
| omment                                                      |            |                            | Mark Fo                   | or Later Review                         | Save & Prev             | ave & Next Save                                  |
|                                                             |            |                            |                           |                                         |                         |                                                  |
| urisdiction Jefferson                                       |            |                            | F8 - No Match, Save &     | . Next F9 - Acce<br>Registered, Focus O | pt, Save & Next F10 - S | Select, Focus On Reaso<br>egistered, Save & Next |
| gnatures                                                    | Status     | Name                       | Address                   | Registered, rocus o                     | Mailing Addres          |                                                  |
| J                                                           |            | 1                          |                           |                                         |                         | -                                                |
|                                                             |            |                            |                           |                                         |                         |                                                  |
|                                                             |            |                            |                           |                                         |                         |                                                  |
|                                                             |            |                            |                           |                                         |                         |                                                  |
|                                                             |            |                            |                           |                                         |                         |                                                  |
|                                                             |            |                            |                           |                                         |                         |                                                  |
|                                                             |            |                            |                           |                                         |                         |                                                  |
|                                                             |            |                            |                           |                                         |                         |                                                  |
|                                                             |            |                            |                           |                                         |                         |                                                  |
|                                                             |            |                            |                           |                                         |                         |                                                  |
|                                                             |            |                            |                           |                                         |                         |                                                  |
| eview Registration                                          | Full Image | 1                          |                           | Sho                                     | w All Select No         | t Registered ) Close                             |

You have two Rejection options:

- If the voter is not registered, the most efficient option is to enter the name in the Save area and click Not Registered at the bottom of the screen. This will pre-fill the Status and the reason as Not Registered.
- Or, you can enter the Status, and choose the specific Reason for rejection from the drop-down.

Then click Save and Next.

| <b>Signature Processing</b><br>Signature Options Reports |                  |                                                                    | <u> </u>                                                                                    |
|----------------------------------------------------------|------------------|--------------------------------------------------------------------|---------------------------------------------------------------------------------------------|
| Voter record has been saved                              | d.               |                                                                    | Voter Search Help                                                                           |
| Petition #: TestVoter                                    | Title: 2015 Test | Voter Candidate for City Election                                  | Petition Status: Active                                                                     |
| Submittal: 1                                             |                  |                                                                    |                                                                                             |
| Search                                                   |                  |                                                                    |                                                                                             |
| Last Name                                                | First Name       | Phone Number                                                       | House #                                                                                     |
| Street Name                                              |                  | ✓ City                                                             | ▼ Zip                                                                                       |
| Address                                                  |                  | City/St/Zip                                                        |                                                                                             |
| Country                                                  | - Seco           | ondary Statewide Search 🔽 Search Soundex                           | ☐ Search Statewide Clear Search                                                             |
| '                                                        |                  | ·                                                                  |                                                                                             |
| Status A                                                 | ▼ Reason         |                                                                    | ▼ Sheet # 1 Line # 2                                                                        |
| Name Test Voter 2                                        |                  | Processed Date 06/11/2015                                          | Record Has Not Been Processed Edit                                                          |
| Comment                                                  |                  | Mark For Later Review                                              | Save & Prev Save & Next Save                                                                |
| Jurisdiction Jefferson                                   |                  |                                                                    |                                                                                             |
| Jurisdiction Jefferson                                   |                  | F8 - No Match, Save & Next F9 - Acc<br>F11 - Not Registered, Focus | ept, Save & Next F10 - Select, Focus On Reason<br>On Name F12 - Not Registered, Save & Next |
| Signatures                                               | Status Name      | Address                                                            | Mailing Address                                                                             |
|                                                          |                  |                                                                    |                                                                                             |
|                                                          |                  |                                                                    |                                                                                             |
|                                                          |                  |                                                                    |                                                                                             |
|                                                          |                  |                                                                    |                                                                                             |
|                                                          |                  |                                                                    |                                                                                             |
|                                                          |                  |                                                                    |                                                                                             |
|                                                          |                  |                                                                    |                                                                                             |
|                                                          |                  |                                                                    |                                                                                             |
|                                                          |                  |                                                                    |                                                                                             |
|                                                          | 1                |                                                                    |                                                                                             |
| Review Registration                                      | Full Image       | Sh                                                                 | ow All Select Not Registered Close                                                          |
|                                                          |                  |                                                                    |                                                                                             |

On the next line, try to add the same voter that you accepted from Line 1. Since you accepted the signature, you should receive a pop-up screen warning that they have **already signed** the petition.

Reject this signature as a **Duplicate**.

Click Save & Next.

| Signature Processing      X         Signature Options Reports       Voter Search Held         Petition #: I - 184       Title: Initiative No. 184       Petition Status: Active         Submittal: 1       Search       Voter         Search       voter       First Name [test         Last Name mills       Prist Name [criariotte       Middle Name         House #       Street Name       City       Zip         Mailing       City/St/Zip       Image: Clear Search         Address       City/St/Zip       Image: Clear Search         Save       Secondary Statewide Search       Search Search Statewide       Clear Search         Save       Sheet # 1       Line # 7         Name       Processed Date       01/29/2018       Record Has Not Been Processed       Edit         Comment       Mark For Later Review       Save & Next       Save         Mail       Validations       Feason       Help         Name       Processed Date       01/29/2018       Save & Next       Save         Status       Next       Save       Save & Next       Save         Name       Processed Date       01/29/2018       Record Has Not Been Processed       Edit         Next       Help                                                                                                    |
|----------------------------------------------------------------------------------------------------|
| Petition #: I-184 Title: Initiative No. 184   Submittal: 1     Search   Last Name   Milling   Address        City/St/Zip         Country   Secondary Statewide Search   Save   Status   Accepted   Reason   Processed Date   01/29/2018   Record Has Not Been Processed   Edit   Comment   Save   Street Validations      (Voter Validations  (Validation Messages)                                                                                                    |
| Submittal: 1   Search   Last Name     House #   Street Name   Last Name     House #   Street Name   City   City/St/Zip   City/St/Zip   Country   Secondary Statewide Search   Save   Save   Status   Accepted   Processed Date   01/29/2018   Record Has Not Been Processed   Edit   Comment   Processed Date   01/29/2018   Record Has Not Been Processed   Edit   Comment   Save & Next   Save   Stivet Validations   (Packaddress)   Validation Messages                                                                                                    |
| Search   Last Name   House #   Street Name   House #   Street Name   Mailing   Address   City/St/Zip   City/St/Zip   Country   Secondary Statewide Search   Save   Status   Accepted   Reason   Processed Date   01/29/2018   Record Has Not Been Processed   Edit   Comment   Ju   Voter Validations   Sit   Validation Messages                                                                                                    |
| Last Name mills Prist Name test Middle Name Phone Number<br>House # Street Name Charlotte Middle Name Phone Number<br>House # Street Name Charlotte City Zip<br>Mailing<br>Address City/St/Zip<br>Country Secondary Statewide Search Search Soundex Search Statewide Clear Search<br>Save Status Accepted Reason Sheet # 1 Line # 7<br>Name Processed Date 01/29/2018 Record Has Not Been Processed Edit<br>Comment Save Save Save & Next Save<br>1 Voter Validations<br>Sit Validation Messages                                                                                                    |
| Mailing   Address   Country   Save   Status   Accepted   Reason   Processed Date   01/29/2018   Record Has Not Been Processed   Edit   Comment   Mark For Later Review   Save & Prev   Save & Next   Save   Save   Save   Status   Accepted   Reason   Processed Date   01/29/2018   Record Has Not Been Processed   Edit   Comment   Mark For Later Review   Save & Prev   Save & Next   Save   It   Validation Messages                                                                                                    |
| Address City/St/Zip    Country  Save Status  Accepted  Reason  Processed Date  01/29/2018  Record Has Not Been  Processed  Edit Comment  Mark For Later Review  Save & Prev Save & Next Save  L  Validation  Reson  Help  K  Validation  K  K  K  K  K  K  K  K  K  K  K  K  K                                                                                                    |
| Country  Secondary Statewide Search  Search Soundex  Search Statewide  Clear  Search  Search Search  Search  Search Search  Se |
| Status       Accepted       Reason       Sheet # 1       Line # 7         Name       Processed Date       01/29/2018       Record Has Not Been Processed       Edit         Comment       Mark For Later Review       Save & Prev       Save & Next       Save         JL       Voter Validations       X       eason       Help         Sit       Validation Messages       Validation Messages       Validation Messages                                                                                                    |
| Name       Processed Date       01/29/2018       Record Has Not Been Processed       Edit         Comment       I Mark For Later Review       Save & Prev       Save & Next       Save         JL       Voter Validations       X       eason       Help         Sit       Validation Messages       Validation Messages       Validation                                                                                                    |
| Comment Mark For Later Review Save & Prev Save & Next Save           Jt         Image: Work Validations         Image: Work Validation Messages         Image: Work Validation Messages         Image: Work Validation Messages                                                                                                    |
| JL I Voter Validations<br>Sit Validation Messages                                                                                                    |
| Sit Validation Messages                                                                                                    |
| Sit Validation Messages                                                                                                    |
|                                                                                                    |
|                                                                                                    |
| s                                                                                                    |
|                                                                                                    |
|                                                                                                    |
|                                                                                                    |
|                                                                                                    |
|                                                                                                    |
| <u>⊆lose</u>                                                                                                    |
| Review Registration Full Image View Voter Record Show All Select Not Registered Close                                                                                                    |
|                                                                                                    |

#### **Rejection Reasons:**

- Not Registered means not registered in your county (even if the signer is registered in another county):
  - Type the voter's name in the **Name** field below the Status field. This will display the name on the summary so you know whose signature was rejected; otherwise if you receive an inquiry about whether a signature was rejected, you won't be able to find the signer's name.
- **Duplicate** means there is already an accepted signature for the signer.
- Out of District no longer exist, use Not Registered in County/District.

| Petition #: I-187 Title: Init   | tiative No. 187                                           | Petition Status: Active         |
|---------------------------------|-----------------------------------------------------------|---------------------------------|
| Submittal: 1                    |                                                           |                                 |
| – Search –                      |                                                           |                                 |
| Last Name First Na              | ame Middle Name                                           | Phone Number                    |
| House # Street Name             | ▼ City                                                    | ▼ Zip ▼                         |
| Mailing                         |                                                           |                                 |
| Address                         | City/St/Zip                                               |                                 |
| Country                         | 🗖 Secondary Statewide Search 🔲 Search Soundex 🔲 S         | earch Statewide Clear Search    |
| Save                            |                                                           |                                 |
| Status Rejected 💌 Reason        |                                                           | Sheet # 1 Line # 3              |
| Name                            | Not Registered in County/District - NR<br>Duplicate - DUP | Been Processed Edit             |
|                                 | Signature No Match - SNM                                  |                                 |
| Comment                         | Illegible - IL                                            | ev Save & Next Save             |
| Jurisdiction Beaverhead F7 - Sa | Blank Line - BL<br>Crossed Out - C                        | F10 - Select, Focus On Reason   |
|                                 | Withdrawn - WD<br>Other - OTH                             | ✓ - Not Registered, Save & Next |
| Signatures Status Name          | Address                                                   | Mailing Address                 |

Continue to add voters for the associated lines.

When you reach the end of the petition you should see a message at the top of your screen that says **"No unprocessed signatures with a page number greater than the number you entered on the Preprocessed Sheets screen."** 

When you receive this message, click **Close**.

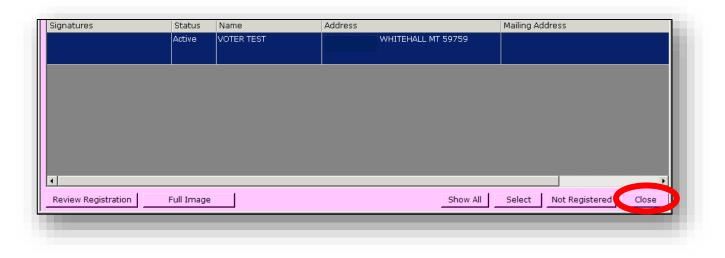

You will now see a **Summary** of your submittal.

If you notice an error on this screen you can click on the line and correct that record.

When all lines have been processed correctly, click the **Completed** button and then the **Close** button which will bring you back to the main Petitions screen.

The Petitions screen will now include a summary of the submittal.

| Petition #: TestVoter     Title:     2015 Test Voter Candidate for City Election       Submittal:     1     Image: Signature Signature Signat |      |      |                     |           |             | ccepted: 1 | Petition Status: Active<br><u>Rejected</u> :11 Remaining: 0 |             |             |  |
|----------------------------------------------------------------------------------------------------|------|------|---------------------|-----------|-------------|------------|-------------------------------------------------------------|-------------|-------------|--|
| Search —                                                                                                    |      |      |                     |           |             |            |                                                             |             |             |  |
| From Page                                                                                                    |      | то   | Status              | •         | Reason      |            |                                                             |             | •           |  |
| )ate Proce                                                                                                    | ssed |      | Page # Line #       |           | Voter ID    |            |                                                             | Clear       | Search      |  |
| Signature                                                                                                    | Page | Line | Name                | Address   |             |            | Voter ID                                                    | Sign Status | Sign Reason |  |
|                                                                                                    | 1    | 1    | VOTER, TEST         |           | WHITEHALL   | MT 59759   | 450131                                                      | Accepted    |             |  |
|                                                                                                    | 1    | 2    | Name not registered |           |             |            |                                                             | Rejected    | Not Regist  |  |
|                                                                                                    | 2    | 1    | VOTER, TEST         |           | WHITEHALL   | MT 59759   | 450131                                                      | Rejected    | Duplicate   |  |
|                                                                                                    | 2    | 2    | Joe Schmoe          |           |             |            |                                                             | Rejected    | Not Regist  |  |
|                                                                                                    | 2    | 3    | Jane Doe            |           |             |            |                                                             | Rejected    | Not Regist  |  |
|                                                                                                    | 2    | 4    | John Doe            |           |             |            |                                                             | Rejected    | Not Regist  |  |
|                                                                                                    | 2    | 5    | Sam Davies          |           |             |            |                                                             | Rejected    | Not Regist  |  |
|                                                                                                    | 2    | 6    | dan martins         |           |             |            |                                                             | Rejected    | Not Regist  |  |
|                                                                                                    | 2    | 7    | Roger Sellers       |           |             |            |                                                             | Rejected    | Not Regist  |  |
| L                                                                                                    | 2    | 8    | Stan Kubrick        |           |             |            |                                                             | Rejected    | Not Regist  |  |
|                                                                                                    | 2    | 9    | William Murray      |           |             |            |                                                             | Rejected    | Not Regist  |  |
|                                                                                                    | 2    | 10   | Wes Anderson        |           |             |            |                                                             | Rejected    | Not Regist  |  |
|                                                                                                    |      |      |                     |           |             |            |                                                             |             |             |  |
|                                                                                                    |      |      |                     |           |             |            |                                                             |             |             |  |
| Process /                                                                                                    | 1    |      | ess Single Result   | processed | Process Per |            |                                                             | i           | Close       |  |

#### **Review of Options on Petition Signature Query Screen**

**1) Process All Results**: Selects all signature lines for the submittal you selected. You normally would select this option if this is the first time anyone has processed signatures for this petition.

2) Process Single Result: After highlighting a specific line on a specific page, click this button to process that signature line only.

3) Next Unprocessed: Takes you to the next signature line that hasn't been processed yet. If one or more signatures have already been processed during a previous session, this is the only button that is active.

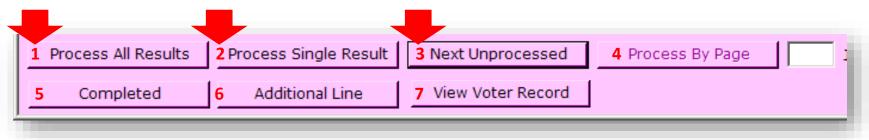

#### **Review of Options on Petition Signature Query Screen**

4) Process By Page: Use this option when you want to work with the signatures on a specific page. This is greyed out by default; to click on it you must first enter the page number in the input area to the right of the button, then press Tab.

- **5) Completed:** Use this to indicate that the petition processing for a submittal is finished.
- **6) Additional Line:** Allows you to add a line to a petition submittal.
- 7) View Voter Record is new. It allows you to access the voter's record in case you need to view more information in the record.

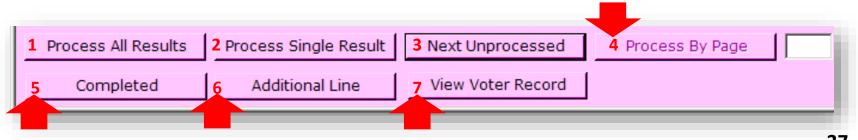

Before a petition can be closed, you will need to ensure all circulators are entered, all sheets have been preprocessed for every submittal, and all signatures have been processed.

| Edit Petition        | Oinn churc      |               |           |           |          |            |              |              | - 🗆 X         |
|----------------------|-----------------|---------------|-----------|-----------|----------|------------|--------------|--------------|---------------|
| Petition Circulators | -               | eports        |           |           |          |            |              |              |               |
| - Petition Descrip   |                 | successiony   | •         |           |          |            |              | Voter        | Search Help   |
| Filling Officer      | Gallatin        |               | Group     |           |          |            |              | Group Int    | formation     |
| Petition #           | 1234            |               | District  | MANHAT    | TAN CITY | WIDE - CW  | /-MAN        |              | •             |
| Туре                 | Initiative / Re | ferendum 💌    | Scope     | City      |          | •          | Status Not ( | Qualified    | •             |
| Title                | Example Petit   | ion 1234      |           |           |          |            |              |              |               |
| Summary              | This is an exa  | imple of a pe | tition.   |           |          |            |              |              | <br>▼         |
| Date Filed           | 01/08/2014      | Certified Da  | ate 🔽     |           | Electio  | n Date     | 11/05/2014   |              |               |
| Start Circulation    | 01/08/2014      | End Circula   | tion 10/0 | 05/2014   | Req'd S  | Gignatures | 10000        | Max Lines    | 25            |
| -Circulator(s) -     |                 |               |           |           |          | Candida    | te ———       |              |               |
|                      |                 | Circulator,   | Test      |           |          | Posicion   |              |              | 7             |
| MURRAY, ZACHA        | RYROBERI        |               |           |           |          | Name       |              |              |               |
|                      |                 | New           | Detail    | l De      | lete     |            | New          | Detail       | Delete        |
|                      | stics           | <u></u>       | - egan    |           |          | Drococc    | Signatures - | 0.2001       | Falace        |
| Signature            | Size            | Accepted      | Rejecte   | d Remair  | ning     |            | -            |              |               |
| 1 - 1                | 27              | 1             |           | 6 0       |          | Submitta   | #            |              | Process       |
|                      |                 |               |           |           |          |            |              |              |               |
|                      | elete Prep      | rocess Shee   | t) Proc   | ess Signa | tures    |            |              |              |               |
| Refresh              |                 |               |           |           |          |            |              | <u>S</u> ave | <u>C</u> lose |
|                      |                 |               |           |           |          |            |              |              |               |

For local (City/County/ Special District) petitions, when the entirety of the petition has been completed, the election administrator will need to change its status on the Edit Petition screen.

In this example, the petition is Not Qualified. (For **statewide** petitions, the Secretary of State's office will change the status.)

| Edit Petition<br>Petition Circulators | Signatures F    | Reports        |                 |            |         |            |              | [               | _ 🗆 🗙          |
|---------------------------------------|-----------------|----------------|-----------------|------------|---------|------------|--------------|-----------------|----------------|
| The record has                        |                 |                |                 |            |         |            |              | Voti            | er Search Help |
| Petition Descrip                      | tion ———        |                |                 |            |         |            |              |                 |                |
| Filling Officer                       | Gallatin        |                | Group           |            |         |            |              | Group I         | information    |
| Petition #                            | 1234            |                | District        | MANHATT    | FAN CIT | YWIDE - CW | '-MAN        |                 | •              |
| Туре                                  | Initiative / Re | eferendum 💌    | Scope           | City       |         | -          | Statu: Not C | Qualified       | •              |
| Title                                 | Example Peti    | tion 1234      |                 |            |         |            |              |                 |                |
| Summary                               | This is an ex   | ample of a pet | tition.         |            |         |            |              |                 | A<br>          |
| Date Filed                            | 01/08/2014      | Certified Da   | ite 📃           |            | Electio | on Date    | 11/05/2014   | ]               |                |
| Start Circulation                     | 01/08/2014      | End Circulat   | tion 10/0       | 05/2014    | Req'd   | Signatures | 10000        | Max Lines       | 25             |
| Circulator(s) -                       |                 |                |                 |            |         | Candida    | te           |                 |                |
| Name                                  |                 |                |                 |            |         | Position   |              |                 |                |
| MURRAY, ZACHA                         | RY ROBERT       |                |                 |            |         | Posicion   |              |                 |                |
|                                       |                 |                |                 |            |         | Name       |              |                 |                |
|                                       |                 | New            | D <u>e</u> tail | Del        | ete     |            | New          | D <u>e</u> tail | Delete         |
| -Signature Statis                     | stics ———       |                |                 |            |         | Process    | Signatures – |                 |                |
| Signature                             | Size            | Accepted       | Rejected        | d Remain   | ning    | Submittal  |              |                 | Durana         |
| 1 - 1                                 | 27              | 1              | 20              | 6 0        |         | Submitta   | #            |                 | Process        |
|                                       |                 |                |                 |            |         |            |              |                 |                |
|                                       |                 |                |                 |            |         |            |              |                 |                |
|                                       | elete Pre       | process Sheet  | s Proce         | ess Signat | tures   |            |              |                 |                |
| Refresh                               |                 |                |                 |            |         |            |              | <u>S</u> ave    | <u>C</u> lose  |

Petition signers may fill out a voter registration form before signing a petition. However, until the voter registration application is **processed**, the individual is not a registered elector.

Accept the signature on a petition if the person is registered by the time you check the signature, assuming that there is no other reason to reject the petition.

It is not the burden of the SOS or election administrators to prevent non-registered electors from signing a petition. Similarly, it is not your burden to enter voter registration applications before you check petition signatures, although ideally you would be **up to date** with any voter registrations.

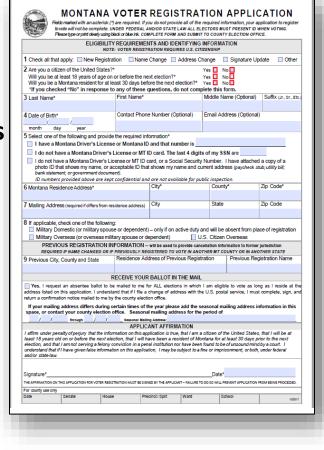

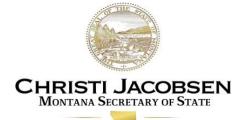

At any time there are several reports that you can run from various locations within the Petitions Module.

See Appendix B for these reports.

| T Petitions                                                                       |                                                             |                   |
|-----------------------------------------------------------------------------------|-------------------------------------------------------------|-------------------|
| Petition Circulators Signature<br>Petition Description<br>Filling Officer Ravalli | Circulators Petition Processing Statistics Petition Signers | Voter Search Help |
| Petition #                                                                        | Petition Signature Statistics                               |                   |
| Type Other                                                                        | Scope County - Stat                                         | us Inactive       |
| Title TEST                                                                        |                                                             |                   |
| Summary TEST                                                                      |                                                             | <u> </u>          |
| Date Filed 07/17/2002<br>Start Circulation 07/17/2002                             | Certified Date Election Date Election Date Election Date    | Max Lines         |
| - Circulator(s)                                                                   | Candidate                                                   |                   |
| Name                                                                              | Position                                                    |                   |
|                                                                                   | Name Name                                                   |                   |
|                                                                                   | New Detail Delete N                                         | ew Detail Delete  |
| Signature Statistics                                                              | Accepted Rejected Remaining                                 |                   |
| Delete Prep                                                                       | ocess Sheets Process Signatures                             |                   |
| Refresh                                                                           |                                                             | Save Close        |
|                                                                                   |                                                             |                   |

**Searches** can also be run from the **Petition Signature Query** screen, including a search for all signatures accepted, signatures rejected by reason, and you can search by page # and line # as well.

| C Petition<br>rocess O  |             | <u> </u>   |                          |                      |                           |          |             |      |                         |                           | <u> </u>                 |
|-------------------------|-------------|------------|--------------------------|----------------------|---------------------------|----------|-------------|------|-------------------------|---------------------------|--------------------------|
| Query exe               | cuted suc   | cessfully. | Showing 2                | results.             |                           |          |             |      |                         | Y                         | oter Search Help         |
| Petition #<br>Submittal |             | •          | , marca                  | Initiative No.       | 184<br>Signature<br>Size: | 15       | Accepted:   | 2    | F<br><u>Rejected</u> :3 | Petition Status<br>Remain | : Active<br>ning: 10     |
| Search —<br>From Page   |             | ·o         |                          | Rejected             | ·                         |          | Not Registe | ered |                         | Class                     |                          |
| Date Proce<br>Signature |             | Line       | Page #<br>Name           | Line #               | Address                   | Voter ID |             | _    | Voter ID                | Clear<br>Sign Status      | Sign Reason              |
| 1                       | 1           | 2 3        | Test Voter<br>Test Voter | 2<br>3 Not Registere | :d                        |          |             |      |                         | Rejected<br>Rejected      | Not Regist<br>Not Regist |
|                         | All Results | -          | ss Single Re             |                      | inprocessed               | Process  | s By Page   | inut | isdiction G             | allatin                   | ▼ <u>C</u> lose          |

The petition reports are also available through the **Reports and Labels** module.

The report that is most often used is **PM-009** Petition Certification – **Statistics by House District**. This is the report you will complete and send to the Secretary of State's office when processing any statewide petitions.

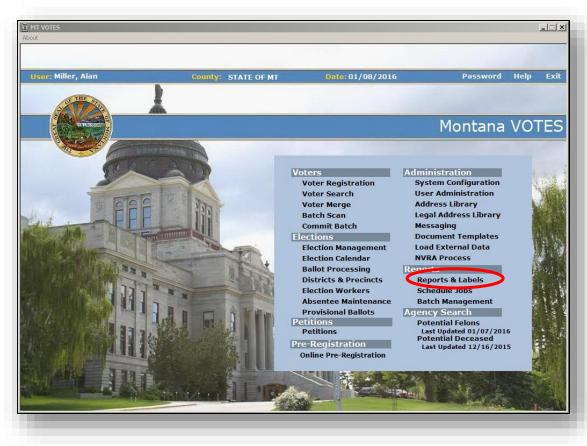

Once in the Reports module

- 1<sup>st</sup> Click **Petitions**
- $2^{nd}$  Select **PM-009**
- 3<sup>rd</sup> Select **Petition Type**
- 4<sup>th</sup> Select Petition Name

5<sup>th</sup> – Choose the **Petition Submittal(s)** you wish to certify

6<sup>th</sup> – Click **Run Report** 

| Reports                                                                                                    |        |
|----------------------------------------------------------------------------------------------------|--------|
| Voter Reaistration       County       Petition Type         Election Management       Initiative / Referendum       Initiative / Referendum         Districts & Precints       Initiative Referendum No. 124       Petition Submittals         Petitions       Initiative Referendum No. 124       All Submittals         Petition Signatures       All       Status         Ballot Processing       Status       Initiative Referendum         Master Lookups       Close       Date Range         From       To       Sort Order         PM-003       Petition Processing Statistics       PETITION         PM-004       Petitions       Date Range | h Helo |
| PM-005       Petition Signars         PM-006       Petition Signature Statistics         PM-007       Petition Signature Page Line Statistics         PM-008       Petition Signature Page Line Statistics         PM-009       Petition Signature Page Line Statistics         PM-009       Petition Signature Page Line Statistics         PM-009       Petition Signature For Petition         PM-010       Duplicate/Triplicate Signature For Petition         PM-011       Petition Signers / Changed Counties         PM-012       Unfinished Submittals         Folder       Browse         Export       Cancel                                | 6th    |

For statewide ballot issue petitions, legislative, state district, or statewide candidate petitions, you will print, fill out, place your county seal on the PM-009 Petition Certification. Attach it to the <u>original</u> signed petitions and <u>original</u> affidavit. Send it to the SOS by certified mail, within 4 weeks of your receiving.

NOTE: For **statewide candidate** petitions and **statewide party qualification** petitions, send them so they are received by the SOS within **1 week** of when you receive them, and no later than the final deadline for candidate filing.

Before you send the original signed petitions, affidavits and certifications, you **must make copies** to keep in your office.

| County: State of Montana<br>User Name : Miller, Alan   | Petition Certification - St                   | atistics by House District                                                        | Date : 01/27/2018<br>.eportNo. : PM-009 |
|--------------------------------------------------------|-----------------------------------------------|-----------------------------------------------------------------------------------|-----------------------------------------|
| To the Honorable Secretary of<br>I,                    |                                               | unty of STATE OF MT, certify that I ha<br>i <b>tion - 01/21/2018</b> in the manne | ve examined the<br>r prescribed by      |
| <u>Petition Summary:</u><br>HouseDistrict No: <u>H</u> | D 078 Total : j                               | L                                                                                 |                                         |
|                                                        | Granu Tu                                      |                                                                                   |                                         |
| House                                                  | District No: <u>HD 078</u><br>Total: <u>1</u> |                                                                                   |                                         |
| Grand Total : 1                                        |                                               |                                                                                   |                                         |
|                                                        |                                               |                                                                                   |                                         |
|                                                        |                                               |                                                                                   |                                         |
|                                                        |                                               |                                                                                   |                                         |
|                                                        |                                               |                                                                                   |                                         |
|                                                        |                                               |                                                                                   |                                         |
|                                                        |                                               |                                                                                   |                                         |
|                                                        |                                               |                                                                                   |                                         |
|                                                        |                                               |                                                                                   |                                         |
|                                                        |                                               |                                                                                   |                                         |
|                                                        |                                               |                                                                                   |                                         |
|                                                        |                                               |                                                                                   |                                         |
|                                                        |                                               |                                                                                   |                                         |
| signatures are valid; and I furt                       | her certify that the affidavit of the si      | gnature gatherer of the petition is atta                                          | thed.                                   |
|                                                        |                                               |                                                                                   |                                         |
| Date signed :                                          | - Signature                                   |                                                                                   |                                         |
|                                                        |                                               |                                                                                   |                                         |
|                                                        |                                               | SEAL                                                                              |                                         |
| Test Environment MT VOTES                              |                                               |                                                                                   | Page :                                  |

The question often arises about whether to provide **one PM-009 for multiple submittals**, or to provide a **separate PM-009 report for each submittal**.

- Either is acceptable. If you have a **large number of signature pages**, say 25 pages, use one PM-009 for each submittal and affidavit.

- However, if you have multiple submittals with few signatures, these can be certified under one **PM-009**.

So, One Affidavit still = One Submittal, but with no more than 25 sheets. And, multiple submittals can be in one PM-009 report.

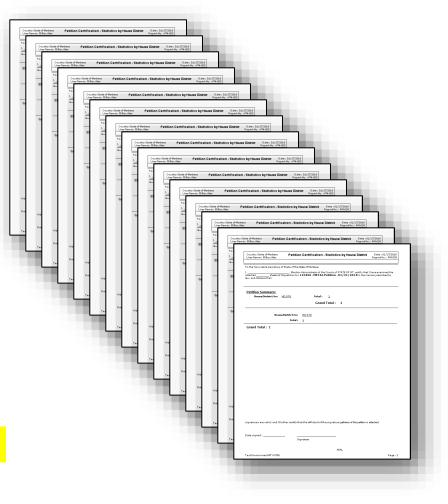

#### **PM-009** Petition Certification Reports

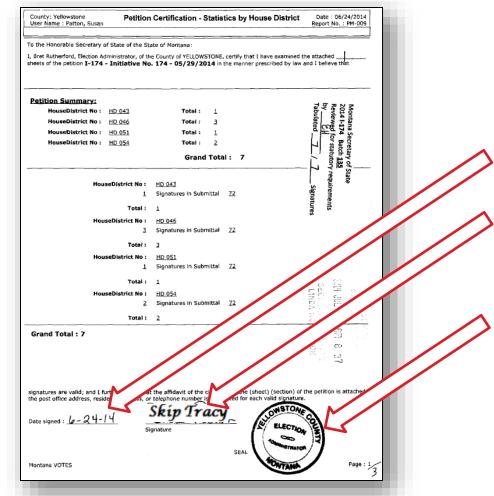

Remember to date, sign, and affix the county seal to the PM-009 report. Make and keep a **copy** of the certifications, signed petitions and affidavits.

# **Petition Policy**

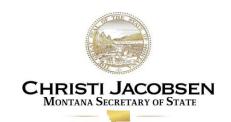

1. A **calendar**, including the deadlines for statewide petitions to be submitted to county election offices, and for election administrators to file certified ballot issue petitions with the Secretary of State's office, can be found on the SOS website at <u>http://sosmt.gov/Elections/Ballot\_Issues</u>.

2. State law requires that for **statewide ballot issues**, circulators **cannot be paid per signature**. This only applies to statewide ballot issues, not local petitions or any candidate petitions; circulators do not need to be registered voters; and you are not responsible for policing these requirements.

3. Notarized **Affidavit of Signature Gatherer** or the new affidavit, **Unsworn Declaration of Signature Gatherer** must be completed for each submittal. A submittal can be **up to 25 petition sheets**. For example, if a signature gatherer provides 35 petition sheets, then they will have to have 2 affidavits attached. (1 affidavit for 25 pages and the second for the 10 remaining pages).

## **Petition Policy**

4. If you are unsure of an answer to a **statewide petition policy question**, review the Petitions Processing Tips document in MT Votes SharePoint where you found this guide. It can also be found on the <u>Election Official Resources</u> page. Or, contact the Secretary of State's elections division at <u>soselections@mt.gov</u> or (406) 444-9608.

The address for mailing statewide petitions is:

Montana Secretary of State

**Elections and Voter Services** 

PO Box 202801

Helena, MT 59620-2801

5. For a **local petition**, refer to 7-5-101 through 7-5-140, MCA and ask your city or county attorney for assistance. If they are unsure have them contact the Secretary of State's office at 406-444-9608.

## Troubleshooting

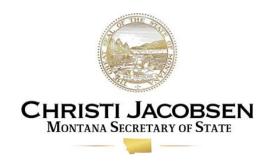

- If you are having trouble with getting your petitions processed by the applicable deadline(s), please contact us so that we can assist, since there is no option to extend the deadlines.
- Remember that statewide candidate and political party qualification petitions need to be processed and sent to the SOS office so that they are received by the SOS within one week of submission to your office.

## Troubleshooting

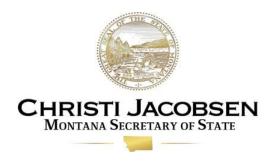

- If you accidentally create more sheets in a petition than you need, and you cannot delete the extra sheet(s), just process that sheet's lines as blank lines, rather than deleting the entire submittal.
- Please feel free to reach out to the SOS office with any questions. Also, consider reaching out to other county elections administrators for tips or best practices.

#### Appendix A

#### Sample Signatures Sheet

These are the explanations of the sample petition signature sheet for examples of signatures with issues from slide 29:

- If the signature and other identifying information on the petition is illegible, the signature cannot be counted.
- 2. If the signer is not registered to vote in your county, the signature **cannot** be counted.
- 3. If, for example, the person signed their registration card with their full name, but signs the petition with initials and their last name, **count** it if the signature taken as a whole is sufficiently similar to the one on file.

#### **Reviewing Signatures**

- 4. If the signer does not provide an address nor a telephone number, then the signature **cannot** be counted.
- If the signer has already signed the same petition (duplicate signature), the second signature cannot be counted. MT Votes will flag a duplicate.
- 6. If the signer provides a residence address but **not** the city or town, you can still **count** the signature unless there is another reason to reject it.
- 7. If the signer is registered in a different county than your county, the signature **cannot** be counted.

#### **Reviewing Signatures**

8. If the address or phone number provided by the signer does not match the one on file, but the signature matches and there is no other reason to disqualify the signature, you can still **count** the signature.

Other tips:

- Check each petition signature against the signature on file.
- You do not accept the signatures of provisionally registered electors, since they are not legally registered.
- You **accept** the signatures of **inactive** electors, since they are legally registered.
- You do not accept a petition signature if there is a major technical issue with the signature.
- Accept a petition signature even if, despite minor technical issues, you believe that the signature is genuine.

#### **Appendix B - Reports**

#### **Petition Reports**

The **Circulators Report**, also known as the **PM-001 Report**, displays all circulators entered for a petition.

| County: Gallatin<br>User Name : Mille | r, Alan                 | Circulators Report<br>Petition Types : Initiative / Re | Date : 01/29/2018<br>Report No. : PM-001 |       |
|---------------------------------------|-------------------------|--------------------------------------------------------|------------------------------------------|-------|
| Petition #                            | I-182                   | Status                                                 | Inactive                                 |       |
| Title                                 | Initiative No. 182      |                                                        |                                          |       |
| Туре                                  | Initiative / Referendum | Party                                                  |                                          |       |
| Received Date                         | 04/15/2016              | District                                               | Montana                                  |       |
| Petition Scope                        | State                   |                                                        |                                          |       |
| Name                                  | Addı                    | ess                                                    | City                                     | Phone |

#### The **Petition Processing Statistics Report**, is the **PM-003 Report**. It shows the number of accepted and rejected signatures on the petition, and the reasons for the rejected signatures.

| Petition Types : Initiative / Referendum         Petition Information         Petition Name : Initiative No. 182         Date Filed : 04/15/2016         Petition Expires : 07/15/2016       Verticition Expires : 07/15/2016         Minimum Signatures Required : 24175       Verticition Expires : 42467         Total Signatures Processed : 42467         Total Signatures Processed : 42467         Total Accepted Signatures : 27825 (66% ) Of Those Processe         Total Accepted Signatures :       13361 (31% )       Of Those Processe         Total Blank Line/Crossed Out Signatures :       1281 (3% )       Of Those Processe         Rejected Reason       Total (% Rejected)         Other       S9 (.4%)         Duplicate       1238 (9.2%)         Illegible       766 (5.7%)                                                                                                    | : 01/02/2020<br>t No. : PM-00 |
|----------------------------------------------------------------------------------------------------|-------------------------------|
| Petition Name : Initiative No. 182         Date Filed : 04/15/2016         Petition Expires : 07/15/2016         Minimum Signatures Required : 24175         Total Signatures Processed : 42467         Processing Signature Summary         Total Accepted Signatures : 27825       (66% )         Of Those Processed 1281         Total Blank Line/Crossed 1281       (31% )         Of Those Processed 1281       (3% )         Other       59         Duplicate       1238         Other       59         Duplicate       1238                                                                                                    |                               |
| Date Filed :04/15/2016Petition Expires :07/15/2016Minimum Signatures Required :24175Total Signatures Processed :42467Processing Signature SummaryImage: Constant of the second second se |                               |
| Petition Expires:       07/15/2016         Minimum Signatures Required:       24175         Total Signatures Processed:       42467         Processing Signature Summary         Total Accepted Signatures:       27825       (66%)       Of Those Processed         Total Rejected Signatures:       13361       (31%)       Of Those Processed         Total Blank Line/Crossed       1281       (3%)       Of Those Processed         Out Signatures:       Total       (% Rejected)         Other       59       (.4%)         Duplicate       1238       (9.2%)                                                                                                    |                               |
| Minimum Signatures Required : 24175         Total Signatures Processed : 42467         Processing Signature Summary         Total Accepted Signatures :       27825       (66% )       Of Those Processor         Total Rejected Signatures :       13361       (31% )       Of Those Processor         Total Blank Line/Crossed Out Signatures :       1281       (3% )       Of Those Processor         Rejected Reason       Total       (% Rejected)         Other       59       (.4%)         Duplicate       1238       (9.2%)                                                                                                    |                               |
| Total Signatures Processed : 42467         Processing Signature Summary         Total Accepted Signatures :       27825       (66% )       Of Those Processed         Total Rejected Signatures :       13361       (31% )       Of Those Processed         Total Blank Line/Crossed 0ut Signatures :       1281       (3% )       Of Those Processed         Rejected Reason       Total       (% Rejected)         Other       59       (.4%)         Duplicate       1238       (9.2%)                                                                                                    |                               |
| Processing Signature Summary         Total Accepted Signatures :       27825       (66%)       Of Those Processed         Total Rejected Signatures :       13361       (31%)       Of Those Processed         Total Blank Line/Crossed Out Signatures :       1281       (3%)       Of Those Processed         Rejected Reason       Total       (% Rejected)         Other       59       (.4%)         Duplicate       1288       (9.2%)                                                                                                    |                               |
| Total Accepted Signatures :27825(66%)Of Those ProcessTotal Rejected Signatures :13361(31%)Of Those ProcessTotal Blank Line/Crossed<br>Out Signatures :1281(3%)Of Those ProcessRejected ReasonTotal(% Rejected)Other<br>Duplicate59(.4%)Duplicate1238(9.2%)                                                                                                    |                               |
| Total Rejected Signatures :       13361       (31%)       Of Those Processed         Total Blank Line/Crossed Out Signatures :       1281       (3%)       Of Those Processed         Rejected Reason       Total       (% Rejected)         Other       59       (.4%)         Duplicate       1238       (9.2%)                                                                                                    |                               |
| Total Blank Line/Crossed<br>Out Signatures :1281(3%)Of Those ProcessRejected ReasonTotal(% Rejected)Other59(.4%)Duplicate1238(9.2%)                                                                                                    | essed                         |
| Out Signatures :     Total     (% Rejected)       Rejected Reason     59     (.4%)       Other     59     (.4%)       Duplicate     1238     (9.2%)                                                                                                    | ssed                          |
| Other         59         (.4%)           Duplicate         1238         (9.2%)                                                                                                    | essed                         |
| Duplicate 1238 (9.2%)                                                                                                    |                               |
|                                                                                                    |                               |
| Illegible 766 (5.7%)                                                                                                    |                               |
|                                                                                                    |                               |
| DO NOT USE 858 (6.4%)                                                                                                    |                               |
| Signature No Match 771 (5.7%)                                                                                                    |                               |
| Not Registered in County/District 9669 (72.3%)                                                                                                    |                               |

The **Petition Signers Report,** also known as the **PM-005 Report,** shows the names of all signers on the petition. It has been updated to included **Submittal #**, **Circulator**, and **Processed Date**.

| County: Gall<br>User Name : |        | Alan          |                        | Petitior                    | Signers Report          |                     |         |                      | 01/29/2018<br>No.: PM-005 |
|-----------------------------|--------|---------------|------------------------|-----------------------------|-------------------------|---------------------|---------|----------------------|---------------------------|
|                             | Petiti | on Types : Ir | nitiative / Referendum | Petition : I-184 - Initiati | ve No. 184 - 10/31/2017 | Petition Submittals | :1 Peti | tion Signature : All |                           |
|                             |        |               |                        | SUBMI                       | TTAL:1                  |                     |         |                      |                           |
|                             |        |               |                        | SIGNA                       | <u>[URE : 1</u>         |                     |         |                      |                           |
| ub. Page                    | Line   | Voter ID      | Name                   | Residence                   | Status                  | Verification        | House   | Circulator           | Processe                  |

#### The **Petition Signature Statistics Report,** also known as the **PM-006 Report,** will display statistics for the petition submittals and signatures.

|               | nty: Gallatin Date : 01/29/20<br>r Name : Miller, Alan Petition Signature Statistics Report Report Report No. : PM-0 |                                                                     |                     |  |  |  |  |
|---------------|----------------------------------------------------------------------------------------------------|---------------------------------------------------------------------|---------------------|--|--|--|--|
|               | Petition Scope : City Petition                                                                                       | Types : Initiative / Referendum Petition Submittals : All Signature | e : All             |  |  |  |  |
| Petitions # : | I-182                                                                                                    |                                                                     |                     |  |  |  |  |
| Title :       | INITIATIVE NO. 182                                                                                                   |                                                                     |                     |  |  |  |  |
| Type:         | INITIATIVE / REFERENDUM                                                                                              | Party :                                                             |                     |  |  |  |  |
| Date Filed :  | 04/15/2016                                                                                                    | Districts : MONTANA                                                 |                     |  |  |  |  |
|               |                                                                                                    | STATISTICS                                                          |                     |  |  |  |  |
| Accept        | ed Signatures : 3416 Rejected Sign                                                                                   | atures: 1122 Total Processed Signatures: 4538 Unproc                | essed Signatures: 0 |  |  |  |  |
|               | Total Sheets: 625                                                                                                    | Total Lines : 5399 Total Submittals :                               | 128                 |  |  |  |  |
|               |                                                                                                    |                                                                     |                     |  |  |  |  |

Note: Please be careful about releasing **statewide** petition totals. Petition sponsors or opponents may think the totals are just for your county. Please refer people to the Secretary of State's office for **statewide** petition totals.

For local petitions, you may provide totals. PM-003 and PM-009 are useful reports for this purpose. Use a disclaimer if they **are not** final.

| ounty: Lake<br>ser Name : User, Lake         | Full Petition Proces      | ssing Statistic  | S Date : 01/02/2020<br>Report No. : PM-003 |
|----------------------------------------------|---------------------------|------------------|--------------------------------------------|
|                                              | Petition Types : Initiati | ive / Referendum | ·                                          |
|                                              | Petition Info             | rmation          |                                            |
| Petition Nam                                 | e: Initiative No. 182     |                  |                                            |
| Date File                                    | <b>d:</b> 04/15/2016      |                  |                                            |
| Petition Expire                              | es: 07/15/2016            |                  |                                            |
| Minimum Signatures Require                   | ad: 24175                 |                  |                                            |
| Total Signatures Processe                    | ed: 42467                 |                  |                                            |
|                                              | Processing Signatu        | ure Summary      |                                            |
| Total Accepted Signatures :                  | 27825                     | (66%)            | Of Those Processed                         |
| Total Rejected Signatures :                  | 13361                     | (31%)            | Of Those Processed                         |
| Total Blank Line/Crossed<br>Out Signatures : | 1281                      | (3%)             | Of Those Processed                         |
| Rejected Reason                              |                           | Total            | (% Rejected)                               |
| Other                                        |                           | 59               | (.4%)                                      |
| Duplicate                                    |                           | 1238             | (9.2%)                                     |
| Illegible                                    |                           | 766              | (5.7%)                                     |
| DO NOT USE                                   |                           | 858              | (6.4%)                                     |
| Signature No Match                           |                           | 771              | (5.7%)                                     |
| Not Registered in County/District            |                           | 9669             | (72.3%)                                    |

#### Appendix C

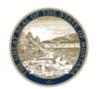

#### **Quick Reference: Petition Processing**

Montana Secretary of State <u>sosmt.gov</u> • <u>soselections@mt.gov</u>

1) For detailed steps on petition processing in MT Votes, go to MT Votes SharePoint. Find under Forms Files and Documents, MT Votes Training, then Petitions. For Tips on processing ballot issue and candidate petitions, visit the <u>Election Officials Resource</u> page. Scroll down and click on Petition Processing Tips and Quick Reference.

2) Check to make sure that both the petition sheets and affidavit are included in the documents submitted to your office. Make sure they are organized, and affidavits are complete before submitting.

3) Provide a receipt documenting how many pages were submitted.

4) If possible, link the circulator to a voter record in MT Votes; if the circulator is not registered to vote, enter the circulator's information manually.

**5)** Check each signature. A signature may be counted if the signature, taken as a whole, bears enough similarity to the signature on the registration form to provide reasonable certainty of its authenticity.

**6)** For statewide ballot issue petitions and statewide candidate or state district candidate petitions, certify the petitions using the **MT Votes PM-009 report**. Make copies for your records. Using paper or binder clips, attach the signed <u>original</u> certification report to the <u>original</u> affidavit and <u>original</u> signed petition(s), then mail to the SOS by certified mail to PO Box 202801, Helena, MT 59620-2801 so that they are received by the deadline.

7) Call 406-444-9608 or email <u>soselections@mt.gov</u> if you have questions about statewide ballot issue petitions or statewide candidate or state district candidate petitions.

| Count Signature                           | Do <u>Not</u> Count Signature |  |  |
|-------------------------------------------|-------------------------------|--|--|
| Sufficiently Similar Signature            | Non-Matching Signature        |  |  |
| Inactive Registrant                       | Provisional Registrant        |  |  |
| Late Registrant                           | Pending-Incomplete Registrant |  |  |
| Address or Phone # do not match VR record | No Address and No Phone #     |  |  |
| Registered in your county                 | Not registered in your county |  |  |